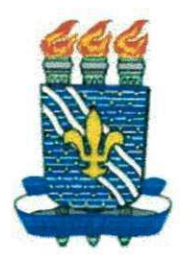

 $015$ 

## **Universidade Federal da Paraiba**

**Centre de Ciencias e Tecnologia**  Departamento de Sistemas e Computação

## **Relatorio Final de Estagio Supervisionado**

### **Analise do Controle de Estoque da Empresa Angelo Felizardo do Nascimento**

Aluna: Érika de Macêdo Braz - 29511218

Orientadores: Joseluce Farias Cunha- DSC - UFPB Ângelo Felizardo do Nascimento - Super Boa Idéia - CG

> **Campina Grande 2002**

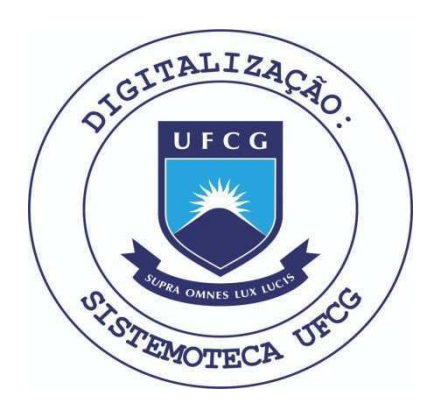

Biblioteca Setorial do CDSA. Maio de 2021.

Sumé - PB

**Analise do Controle de Estoque da Empresa Angelo Felizardo do Nascimento** 

## **Universidade Federal da Paraiba**

**Centro de Ciencias e Tecnologia**  Departamento de Sistemas e Computação

### **Analise do Controle de Estoque da Empresa Angelo Felizardo do Nascimento**

## Érika de Macêdo Braz

Relatório Final de estágio supervisionado apresentado ao Curso de Ciência da Computagao da Universidade Federal da Paraiba como requisito parcial para obtenção do título de Bacharel em Ciência da Computação, sob a orientação da professora Joseluce Farias Cunha.

> Campina Grande 2002

# **FOLHA DE APROVAQAO**

### **Analise do Controle de Estoque da Empresa Angelo Felizardo do Nascimento**

Relatório de estágio supervisionado defendido e aprovado, em 14 de maio de 2002, pela banca examinadora constituída pelos professores:

BANCA EXAMINADORA:

*Joseluce de Farias Cunha*<br>Professora do DSC - UFPB - Orientadora do Estágio Professors do DSC - UFPB - Ohentadora do Estagio

### **SUMÁRIO**

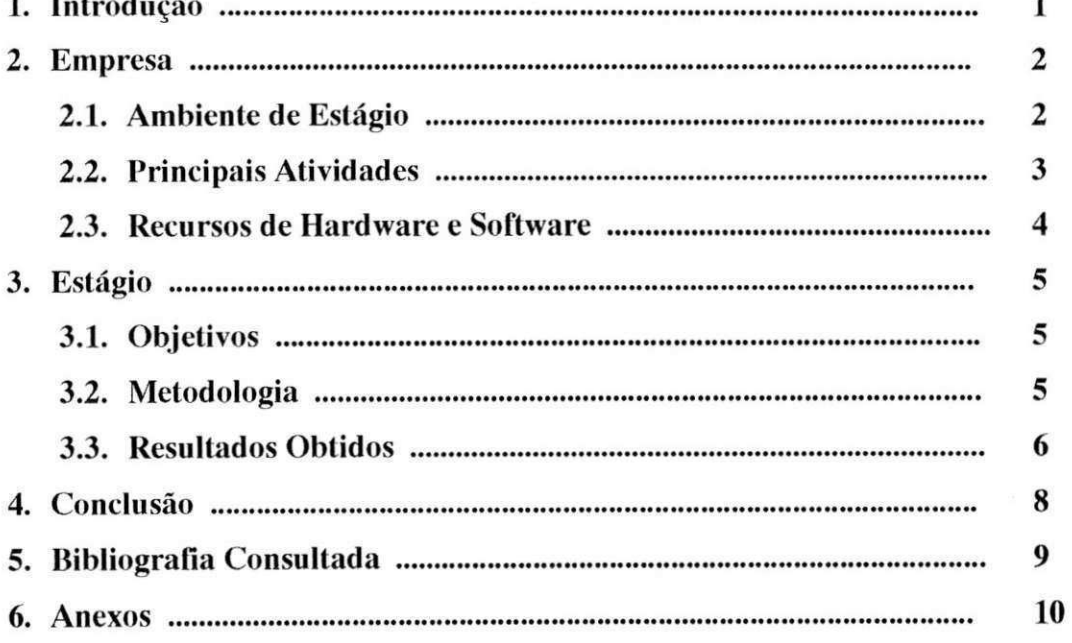

#### **1. INTRODUÇÃO**

0 desenvolvimento de sistemas de gerenciamento de estoques para micro e pequenas empresas no Brasil é um ramo da indústria de automação comercial que se encontra em larga expansão, pois a cada dia que se passa, a necessidade de informatizar e organizar com qualidade todo um comercio de produtos se torna vital para o crescimento de uma empresa.

Observa-se que os maiores problemas de adaptação do software de gerenciamento para com o homem, ocorrem devido a falta de compatibilidade para com as reais necessidades de uso no cotidiano de uma empresa. Um sistema de gerenciamento deve fornecer à empresa uma gama de vantagens que o torne por si só uma ferramenta essencial ao bom andamento dos trabalhos anteriormente cansativos e estressantes para o homem. Esse sistema deve ser "robusto, inteligente e versatil", demonstrando ser seguro no decorrer de toda sua utilização.

O Supermercado Super Boa Idéia é uma empresa genuinamente campinense e com grandes expectativas de expansão. Mas, apesar de toda essa perspectiva positiva, ainda se encontra um pouco deficiente no que diz respeito ao seu sistema de gerenciamento comercial, tendo que utilizar serviços manuais em quase todas as suas atividades diárias, como por exemplo: contagens de estoque, cadastro de clientes e de fornecedores, controle dos pedidos feitos pela empresa e dos pedidos recebidos dos clientes, dentre outras.

O estágio se desenvolveu, então, na tentativa de elaborar um sistema que gerenciasse todas essas atividades e que suprisse as reais necessidades da empresa como um todo.

Para melhor compreensão do trabalho desenvolvido, o relatório se encontra dividido em duas partes: a empresa, com suas principals caracteristicas, atividades e recursos de informatica, e o estagio propriamente dito, que envolveu apenas as etapas de analise e projeto do sistema a ser desenvolvido posteriormente.

# **2.zyxwvutsrqponmlkjihgfedcbaZYXWVUTSRQPONMLKJIHGFEDCBA A EMPRESA**

#### **2.1. AMBIENTE DE ESTAGIO**

O Super Boa Idéia está localizado na Rua Severino Verônica nº 17, no bairro da Conceigao, em Campina Grande e se caracteriza por ser uma microempresa do setor secundario da economia que comercializa produtos em geral a varejo.

E constituido por um gerente proprietario, que tambem exerce a fungao de caixa e por cinco funcionários efetivos. Atualmente, apesar de contar com um espaco fisico relativamente suficiente para acomodar os diversos tipos de produtos que comercializa, o proprietário adquiriu um outro bem próximo à empresa que servirá ao seu propósito de expansão comercial, ou seja, de criação de novos setores até então inexistentes devido à falta de espaço. Dessa forma, além de continuar oferecendo aos seus consumidores uma enorme variedade de generos alimenticios, produtos de limpeza, artigos de perfumaria e utensilios domesticos, a empresa quer ainda oferecer aos seus clientes segoes bem definidas e organizadas destinadas a alimentos refrigerados, padaria, açougue e à comercialização segura de gás para uso residencial feita num local especialmente alocado para este fim .

Objetivando automatizar suas atividades, a empresa procura reunir esforgos no sentido de enfrentar um mercado sempre crescente e altamente competitivo. Dessa forma, buscando informatizar suas ações, pretende alcançar uma posição de franca concorrência e futura liderança no mercado atualmente existente na sua area de abrangencia.

#### **2.2. PR1NC1PAIS ATIVIDADES** zyxwvutsrqponmlkjihgfedcbaZYXWVUTSRQPONMLKJIHGFEDCBA

Como qualquer outra empresa comercial similar, as principals atividades que o Super Boa Idéia executa são as de compra e venda de produtos.

A compra a fornecedores geralmente é efetuada após a visita de representantes comerciais, mas pode também ser feita por telefone, o que ocorre quando surge uma necessidade mais urgente que não pode esperar pela entrega do pedido feito ao representante. Entretanto, isso só ocorre quando o proprietário da empresa já conhece a empresa fornecedora com quem está negociando e confia plenamente em seus serviços.

Durante esta transação, um pedido de compra é entregue ao representante ou enviada ao fornecedor contendo a discriminação de cada produto a ser adquirido com suas respectivas quantidades. Uma vez o pedido de compra aceito, o fornecedor envia a empresa uma nota fiscal de compra e uma duplicata a ser paga numa agência bancária e que possui a descrição dos produtos entregues, suas quantidades, seus respectivos pregos, data de emissao da nota fiscal de compra, total da nota fiscal, valor do ICMS a ser pago pelo pedido, dentre outras informações. A forma de pagamento pode ser à vista ou dividida em parcelas de compra.

Na venda de produtos, o cliente recebe uma nota fiscal de venda após ter seu pedido de venda aceito. Sua forma de pagamento é negociada diretamente com o proprietário gerente e vai depender do volume negociado e da sua credibilidade e fidelidade junto a empresa. Podera ser dividido em parcelas de venda ou pago à vista com um desconto negociado entre as duas partes.

As segundas vias destas notas fiscais, que ficam na empresa, são enviadas à contabilidade para cálculo do ICMS, pago mensalmente. Este Imposto sobre Circulação de Mercadorias é calculado da seguinte forma: toda mercadoria que entra na empresa gera um crédito de ICMS para ela. Da mesma forma, toda mercadoria que sai da empresa gera um debito de ICMS para ela. Estes dois valores sao subtraidos e dependendo do resultado obtido,

a firma quita o valor ou então fica com um crédito junto à Recebedoria de Rendas.

Este sistema de compra e venda é feito de forma manual e precária. O controle de estoque também não oferece consistência nas informações e normalmente gera conflitos.

Quando todas as atividades são analisadas como um todo, observa-se a necessidade de criação de um sistema gerencial que coordene todas elas e que as organize de forma a tornar a empresa mais clara, menos complexa e portanto mais fácil de ser administrada.

#### **2.3. RECURSOS DE HARDWARE E SOFTWARE**

A empresa conta atualmente com os seguintes recursos:

- Um microcomputador AMD K6 II com 30 MB de memoria RAM, HD de 4.3 GB, CD ROM CREATIVE CD 5233E e acesso a internet atraves de um MODEM de capacidade de 56 Kbps;
- Uma maquina registradora de marca GENERAL REF G930E, com as seguintes características: memória para 15.000 itens; memória de registro de 25 seções de loja; capacidade de autenticação; capacidade de recebimento de até três tipos de cartão de crédito para efetuar pagamentos; entrada para leitor optico manual e de bancada e capacidade ainda de recebimento de vale ticket, cheques e dinheiro.

Alem desses recursos, a empresa espera num futuro bem proximo contar com balancas eletronicas e etiquetadoras para impressao de codigos de barra que servirao para agilizar o sistema de venda no momento da efetivação das compras no caixa, uma vez que neste existirá uma leitora manual de códigos de barra.

### **3. D** ESTAGIO **O ESTAGIO DE LA ESTAGIO DE LA ESTAGIO DE LA ESTAGIO DE LA ESTAGIO DE LA ESTAGIO DE LA ESTAGIO DE LA ESTAGIO DE LA ESTAGIO DE LA ESTAGIO DE LA ESTAGIO DE LA ESTAGIO DE LA ESTAGIO DE LA ESTAGIO DE LA ESTAGI**

#### **3.1.QBJETIVOS**

O principal objetivo do estagio desenvolvido foi o de analisar o sistema gerencial de controle de estoque do Supermercado Super Boa Ideia, cuja implementação será realizada numa etapa posterior.

A implementação desse sistema além de proporcionar um maior controle das informações por parte da empresa, levando-a cada vez mais a uma posição de crescente desenvolvimento e consolidação no mercado, servirá ainda para facilitar a rotina das atividades diárias daqueles que utilizarão o sistema, tornando-as mais fáceis e mais rápidas de serem executadas. Dessa forma, haverá tanto uma crescente diminuição nos equívocos ocorridos quando na utilização do controle manual das informações por parte da empresa, quanto nos custos decorrentes deste fato.

#### **3.2. METODOLOGIA**

Durante o estágio foram realizados estudos referentes a diversas metodologias e a escolhida para a realizagao do estagio foi a Engenharia de Informações, desenvolvida por uma equipe de profissionais da área de Informatica e coordenada pelo Engenheiro Civil, Mestre em Ciencia da Computação pela UFRGS e Pós-graduado em Gerência e Engenharia de Software, Eti Francisco Kipper. A escolha por tal metodologia se deveu ao fato desta ser capaz de suportar a complexidade das informações coletadas para analise e por tornar possivel a obtengao de um sistema de computagao com etapas bem definidas, capazes de serem realizadas passo a passo. Além disso, a ênfase maior é sobre os dados, uma vez que estes são mais estáveis que os procedimentos, o que mantém a flexibilidade necessária para a adequação a possíveis mudanças no decorrer do desenvolvimento do sistema. Um breve resumo dessa metodologia pode ser verificada no Anexo II.

Segundo Kipper et al. (1993), "a Engenharia de Informações permite integrar as diferentes áreas de um projeto, possibilitando a utilização de todo o potencial de ferramentas existentes relacionadas ao ambiente tecnológico disponivel (banco de dados, teleprocessamento, desenvolvimento on-line, linguagens de quarta geração,...) e atender às novas necessidades dos usuarios".

O principal objetivo dessa metodologia e a obtengao de uma base de dados estavel, que represente o estado atual e as tendencias da empresa, providenciando esquemas de tratamento em niveis operacionais, taticos e estratégicos. Para atingir tal objetivo, são integradas técnicas nas áreas de planejamento, modelagem de dados e de procedimentos.

#### **3.3. RESULTADOS OBTIDOS**

De acordo com as etapas da Engenharia de Informações, metodologia escolhida para o desenvolvimento do estagio, foram obtidos os seguintes resultados:

- a) Diagrama Entidade Relacionamento  $\rightarrow$  é o modelo em que os dados sao vistos como objetos conceituais em nossas mentes. Neste modelo estão incluídos todos os dados formais e informais necessários à operação da empresa. Este diagrama mostra os dados identificados e como eles se relacionam entre si. (Anexo III).
- b) Dicionário de Dados  $\rightarrow$  é um depósito de dados sobre dados. "E um instrumento para administrar dados como recursos da empresa e um reservatório para todas as informações definitivas sobre dados da organização, incluindo identificagao sobre caracteristicas e relacionamentos". (ROSS, 1981) citado em (KIPPER, 1993).

c) Diagramas de Procedimentos  $\rightarrow$  criados para identificar e definir os procedimentos de criação e manutenção dos dados a partir de um modelo de dados conceitual. Esses diagramas buscam não apenas facilitar a comunicação entre usuário e analista e servir como documentação final do sistema, como também permitir a obtenção da descrição de programas, dar subsídios ao projeto lógico/físico do Banco de Dados e finalmente verificar se o modelo de dados existehte esta completo e suporta as necessidades de informações dos múltiplos usuários.

7

#### **4. CONCLUSAO**

O estagio desenvolvido na empresa Angelo Felizardo do Nascimento foi, sem dúvida nenhuma, bastante útil para o meu aprendizado e formação profissional. Alem de me ter feito ampliar os conhecimentos adquiridos sobre a Engenharia de Informações, ao longo do curso de graduação em Ciência da Computação, deixou-me também com uma certa experiência, que não adquirimos no curso, no que diz respeito ao relacionamento com uma empresa durante o desenvolvimento de um sistema de informação, desde a parte inicial de análise das informações até o desenvolvimento dos diagramas dos procedimentos que serao executados constantemente pelos usuarios do sistema quando este for implementado numa etapa posterior a este estagio.

Em relação ao desenvolvimento propriamente dito do estágio, a etapa que trouxe maiores dificuldades em sua execugao foi a da Formagao de Procedimentos, devido ao fato de existirem muitas informações para serem capturadas pelo sistema, uma vez que anteriormente não havia nenhum sistema informatizado semelhante para a realização de tais atividades na empresa.

Embora não tenhamos chegado à etapa final de implementação do sistema almejado pela empresa, esperamos ter contribuido de forma concreta com a parte de análise e cumprido com os nossos objetivos iniciais propostos.

# **5***z* **EIBLIOGRAFIA CONSULTADA**

KIPPER, Eti Francisco. Engenharia de Informações - Conceitos, Técnicas e Métodos. Editora Sagra – DC LUZZATTO. 1ª. Edição. Porto Alegre, 1993.

POMPILHO, S. Análise Essencial, guia prático de análise de sistemas. INFOBOOK S.A. Rio de Janeiro, 1995.

REINALDO, Weiner de Macêdo. Sistema Gerencial de Compras e Vendas na Empresa Ramos & Macêdo. Relatório Final de Estágio Supervisionado, DSC -UFPB. Campina Grande, 1997.

**ROSS,** Ronald G. Data Dictionaries and Data Administration. New York, AMACON, 1981.

# **ANEXOS**

# ANEXO I:

# PLANO DE ESTÁGIO

### **PLANO DE ESTÁGIO SUPERVISIONADO**

#### **1. AMBIENTE DE ESTÁGIO**

O estagio supervisionado de conclusao do curso da aluna Erika de Macedo Braz esta sendo realizado no supermercado Super Boa Ideia, situado na rua Severino Verônica nº 17, bairro Conceição, na cidade de Campina Grande, PB.

O Super Boa Ideia encontra-se hoje dividido em duas empresas distintas, com razões sociais e administradores distintos, porém com o mesmo nome de fantasia. É uma empresa de cunho familiar que atua principalmente no comercio de generos alimenticios em geral, possuindo tambem setores agregados que se caracterizam pela venda de cosmeticos, calcados, brinquedos, produtos quimicos, bijouterias, dentre outros produtos.

Atualmente, a empresa vem passando por uma reforma no seu ambiente fisico com o objetivo de oferecer aos seus clientes um espaco mais adequado e mais confortável para a realização de suas compras.

Juntamente com essa reestruturação do layout da empresa, veio a necessidade de organizar novos setores, tais como uma panificadora e um acougue. Estes dois novos setores contarão futuramente com balanças eletrônicas e etiquetadoras para impressão de codigos de barra que servirao para agilizar o sistema de venda no momento da efetivação das compras no caixa, uma vez que nesse existirá uma leitora manual de códigos de barra.

Além desses novos equipamentos que virão auxiliar as atividades diárias executadas na empresa, existem atualmente os seguintes recursos de informatica:

- Um microcomputador AMD K6 II com 30 MB de memoria RAM, HD de 4.3 GB, CD ROM CREATIVE CD 5233E e acesso a internet atraves de um MODEM de capacidade de 56 Kbps;
- Uma maquina registradora de marca GENERAL REF G930E, com as seguintes características: memória para 15.000 itens; memória de registro de 25 seções de loja; capacidade de autenticação; capacidade de

recebimento de até três tipos de cartão de crédito para efetuar pagamentos; entrada para leitor optico manual e de bancada e capacidade ainda de recebimento de vale ticket, cheques e dinheiro.

Apesar de possuir os recursos citados acima, a empresa ainda não possui nenhum sistema que controle seu estoque, o qual compreende as seguintes atividades:

- Cadastramento de produtos;
- Cadastramento de fornecedores;
- Cadastramento de clientes;
- Controle de contas a pagar e a receber;
- Controle de entrada e saída de notas fiscais: de entrada, que é aquela emitida pelo fornecedor relativa a compra efetuada pela empresa para reposição de estoque e de saída, que é a emitida pela empresa a favor do cliente que efetuou uma compra;
- Controle e emissão de pedidos a fornecedores.

#### **2. IDENTIFICACAO**

#### **2.1 ESTAGIAR1A**

NOME : Erika de Macedo Braz INSTITUICAO : Universidade Federal da Paraiba MATRICULA:9511218 END. RESIDENCIAL : R Duque de Caxias 938 - Centenario - C. Grande/PB TELEFONE : (83) 321 2280  $E - MAIL : [erika.braz@bol.com.br](mailto:erika.braz@bol.com.br)$ 

#### 2.2**zyxwvutsrqponmlkjihgfedcbaZYXWVUTSRQPONMLKJIHGFEDCBA ORIENT ADOR TECNICO**

**NOME** : Angelo felizardo do Nascimento **PROFISSAO** : Administrador de Empresas / Comerciante **END. RESIDENCIAL :** R Índio Piragibe 24 – Conceição – C. Grande/PB **END. COMERCIAL :** R Severino Verônica 17 – Conceição – C. Grande/PB **CELULAR** : (83) 9312 1318

#### 2**.3 ORIENTADOR ACADEMICO**

**NOME** : Joseluce de Farias Cunha **PROFISSAO** : Analista de Sistemas, Professora da UFPB **ENDEREÇO** : R Aprígio Veloso 882 - Bodocongó - Campus II - UFPB **TELEFONE** : (83) 310 1120 / 9972 1088 **E - MAIL : j**[oseluce@dsc.ufpb.br](mailto:joseluce@dsc.ufpb.br) 

#### **3. DESENVOLVIMENTO**

#### **3.1 PROBLEMA OBJETO DO ESTAGIO**

De acordo com as visitas realizadas na empresa, verificou-se que a mesma apresenta diversos problemas no que diz respeito ao controle das atividades basicas de seu estoque, uma vez que este controle é feito manualmente, de forma desordenada e precaria, sujeito a muitos erros e consequentemente a prejuizo para a empresa.

#### **3.2 PROPOSTA DE SOLUCAO**

Na tentativa de solucionar os problemas descritos no item 3.1, sera feita a analise do sistema a ser implementado posteriormente e que tera como objetivo principal o controle das atividades diarias ligadas ao estoque da empresa:

- Entrada e a saida de produtos no estoque;
- Pedidos feitos aos fornecedores;
- Compras e as vendas efetuadas na empresa;
- Contas a pagar aos fornecedores e as contas a receber dos clientes;
- Entrada e a saida das notas fiscais (fornecedor/empresa e empresa/cliente).
- Validade dos produtos pereciveis.

Depois de realizada a analise, teremos um modelo de dados conceitual (abstrato) que sera composto por um Diagrama Entidade Relacionamento (DER) e por um Dicionário de Dados. Esse modelo seguirá a metodologia da Engenharia de Informações de KIPPER et al. (1993) e mostrará claramente todos os dados identificados durante a etapa de análise de informações e como esses dados se relacionam entre si. O Dicionário de Dados conterá toda a documentação dos detalhes referentes a estes dados (entidades e atributos).

A partir deste modelo obtido serao identificados todos os procedimentos conceituais de criação e de manutenção daqueles dados, cuja implementação futura terá como objetivo solucionar o problema identificado como objeto deste estagio.

#### **3.3 RESULTADOS A SEREM OBTIDOS**

Ao final do desenvolvimento do estagio, teremos como produtos um diagrama entidade relacionamento integrado da parte relacionada com o controle de estoque da empresa, que mostrará claramente toda sua atividade, um dicionário de dados bem

 $\mathbf{I}$ 

detalhado contendo todas as entidades identificadas com seus respectivos atributos e procedimentos, ou sejam, representações gráficas de todas as rotinas definidas com o propósito de solucionar os problemas apontados anteriormente.

## **3.4 METODOLOGIA**

A metodologia a ser utilizada no desenvolvimento deste estagio sera baseada na Engenharia de Informações [Kipper et al. (1993)]. Esta escolha da Engenharia de Informações como metodologia se deveu ao fato de esta possuir etapas bem definidas, capazes de serem realizadas passo a passo. Além disso, seu enfoque é basicamente sobre os dados e não sobre os procedimentos, o que mantém uma certa flexibilidade necessária para a adequação às mudanças e torna o usuário um integrante ativo no processo de informatizagao.

No desenvolvimento deste estágio será seguida a seguinte sequência de etapas, a fim de obtermos o resultado final definido como proposta de solugao no item 3.2:

1) **FASE DE PLANEJAMENTO**  $\Rightarrow$  Processo inicial de elaboração e avaliagao dos "objetivos e metas" a serem alcangados com a informatizagao da empresa;

1.1) Análise de Informações  $\Rightarrow$  esta etapa terá como principal objetivo examinar, identificar e documentar todos os dados relevantes para a empresa e representa-los num Modelo de Dados Conceitual;

2) **FASE DE ESPECIFICAÇÃO**  $\Rightarrow$  Desenvolvimento de atividades de "análise e projeto" das aplicações a serem desenvolvidas para atendimento das necessidades e requisitos da empresa;

2.1) Análise de Dados  $\Rightarrow$  esta etapa terá como objetivo principal o exame, a identificagao e a documentagao de informagoes necessarias para o projeto do Modelo Conceitual antes de sua implementação;

2.2) Formação de Procedimentos  $\Rightarrow$  esta etapa busca identificar e definir os procedimentos de criagao e manutengao dos dados a partir do Modelo de Dados Conceitual.

3) **FASE DE DESENVOLVIMENTO**  $\Rightarrow$  passos necessários à "implementação" do sistema de computação que será construído;

3.1) Projeto de Banco de Dados  $\Rightarrow$  esta etapa compreende todas as transformações necessárias à obtenção de um banco de dados.

### **4. ATIVIDADES A SEREM DESENVOLVIDAS**

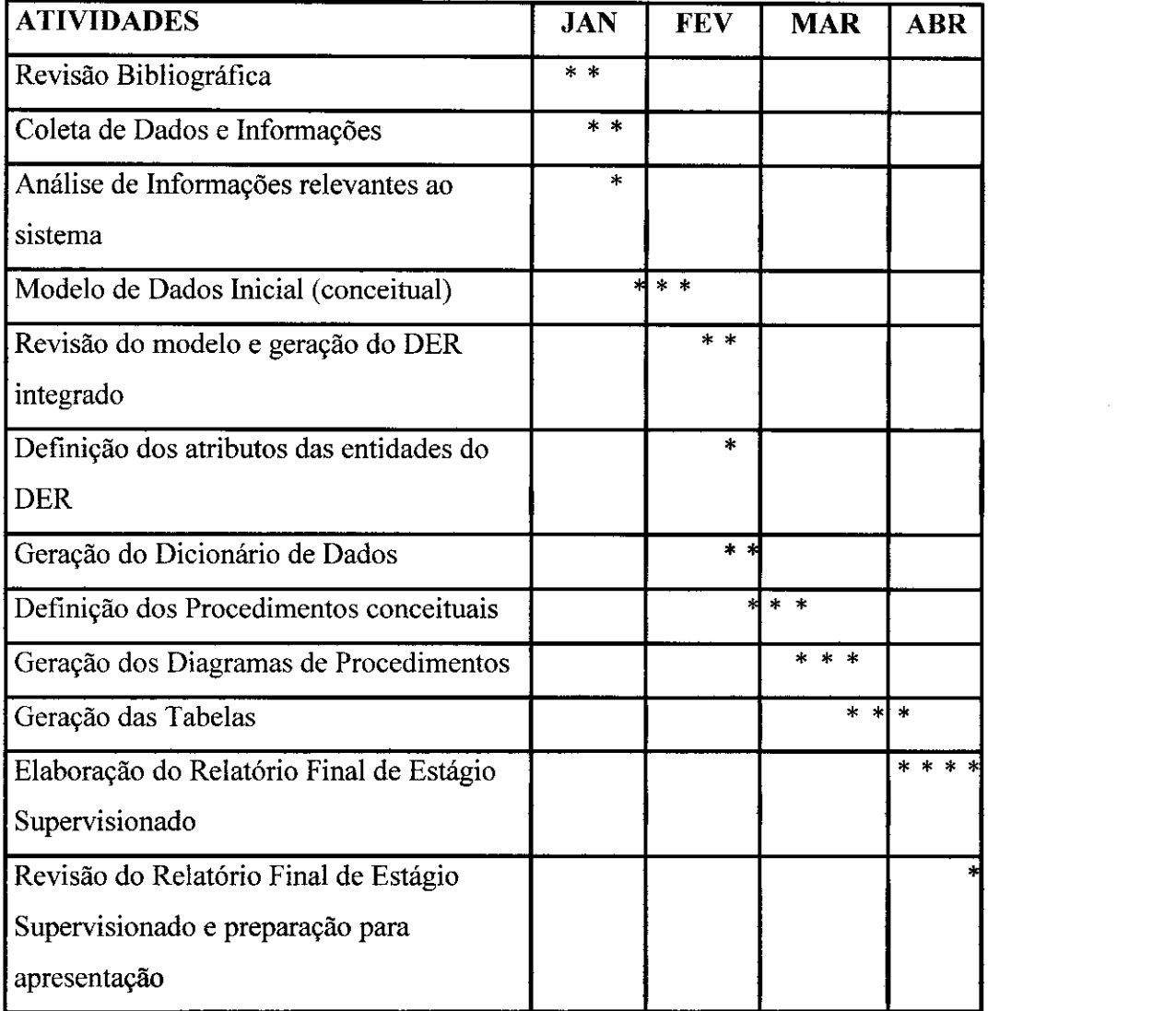

Obs: Periodo de Estagio: de 07/01/2002 a 26/04/2002

Estimativa de Conclusao: 26/04/2002

## 5. APROVAÇÃO

**Joseluce de Farias Cunha Orientadora de Estágio** 

**A Angelo Felizardo do Nascimento** 

**Orientador Técnico** 

 $\mathcal{A}$  :

# **ANEXO II:**

# **RESUMO DA**

# **METODOLOGIA**

#### **1. FASE DE PLANEJAMENTO**

Nesta etapa da Engenharia de Informações, os objetivos e metas a serem alcançados com a informatização da empresa são minuciosamente avaliados e elaborados. Esta fase engloba tres tipos de atividades: Analise de Informações, Planejamento de Informática e Planejamento Evolucionário. Estas duas últimas atividades não foram executadas devido à baixa complexidade do sistema analisado.

#### **1.1. ANALISE DE INFORMACOES**

A etapa de análise de informações é extremamente importante, pois é a partir dela que as necessidades que devem ser satisfeitas pelo sistema sao compreendidas. A fase de análise consiste na elaboração de um modelo conceitual com uma descrigao formal das metas a serem atingidas pelo sistema. Isto permite então, a geração de um modelo de dados global, que dara uma visao mais ampla e integrada dos dados de uma empresa.

Durante esta fase, procurei conhecer mais detalhadamente a empresa, através de visitas, da observação de tarefas executadas pelos funcionários e pelo gerente proprietário e também por meio de entrevistas a respeito do trabalho por eles realizado e sobre suas expectativas em relagao ao novo sistema, tentando identificar o que realmente eles desejavam que este executasse para Ihes facilitar a execugao de suas tarefas.

Estas entrevistas foram feitas durante toda a modelagem do sistema. Além da estrutura organizacional da empresa, foram também analisados todos os documentos que ela manipulava. Devido ao fato de não ter havido omissão de informações e entraves por parte da empresa na obtenção desses documentos, a coleta de dados foi extremamente satisfatoria e facilitou a análise das informações, que englobou as seguintes atividades:

- » Elaboragao do Diagrama Entidade Relacionamento (DER) por areas funcionais e do DER integrado;
- Elaboração do Dicionário de Dados, que nada mais é do que a documentação desses diagramas. (vide anexos I, II, III e IV).

#### **2. FASE DE ESPECIFICAÇÃO**

Esta fase da Engenharia de Informações compreende basicamente três etapas bem definidas: a Analise de Dados, a Formagao de Procedimentos e a definição das Estratégias de Implementação. Esta última etapa não foi realizada devido ao fato de a implementação propriamente dita do sistema não ser o objetivo do estagio.

#### **2.1. ANALISE DE DADOS**

O objetivo principal desta etapa é examinar, identificar e documentar todas as informações necessárias para o projeto do modelo conceitual antes de sua implementação. Desta forma, quando se realiza essa etapa, algumas atividades devem ser observadas e executadas:

- A Especificação das Entidades;
- A Normalização das tabelas;
- A Identificação de novos relacionamentos;
- A Revisao dos Atributos Identificados;
- A Analise dos Problemas de Ambiguidade;
- A Identificagao dos tipos de relacionamentos (1:1, 1 :m, m:n);
- A Atualização do Dicionário de Dados.

Além disso, o usuário deve estar envolvido em cada passo do processo de modelagem dos dados e a equipe do projeto deve ter apoio total e irrestrito da administração da empresa.

Na Análise de Dados são utilizados como informações iniciais, um diagrama entidade relacionamento, o dicionário de dados correspondente ou a lista de entidades e relacionamentos e as referências tipo entidades x usuários e/ou entidades x funções. Todas essas informações iniciais são obtidas da fase de Análise de Informações.

O que teremos então como produto final será um modelo de dados bem detalhado da area analisada, onde a definigao desses dados se torna mais clara e objetiva.

#### **2.2. FORMAÇÃO DE PROCEDIMENTOS**

A etapa da Formação dos Procedimentos vem depois da etapa de Análise de Dados, uma vez que ela obtém desta o modelo de dados conceitual detalhado e o utiliza como entrada. Seu principal objetivo é se utilizar do conhecimento do usuário e do modelo de dados para definir todos os procedimentos conceituais de criagao e manutengao dos dados, com o intuito de atender as necessidades da empresa.

Para a realização desta etapa, as seguintes atividades deverão ser executadas para que a futura implementagao do sistema atenda a todas as expectativas da melhor maneira possivel:

- Identificação dos eventos;
- Identificação das condições que regulam os negócios da empresa e garantem a integridade do modelo de dados;
- Construção e Expansão dos Diagramas de Eventos;
- Agrupamento dos Diagramas de Eventos para atender às atividades diárias dos usuários;
- Identificação de necessidades de informação, ou seja, de procedimentos para geração de relatórios e consultas aos dados do modelo.

Após a realização desta etapa, teremos como saídas:

O Diagrama de Eventos, isto é, a estrutura lógica do procedimento em um modelo gráfico;

• O Diagrama de Procedimentos, que é o modelo gráfico que representa os procedimentos;

· O Dicionário de Dados atualizado com todas as informações sobre os eventos, condições e procedimentos.

# **ANEXO III:**

# **DIAGRAMA**

# **ENTIDADE RELACIONAMENTO**

 $\hat{\mathcal{A}}$ 

 $\mathcal{L}(\mathcal{L}^{\text{max}}_{\mathcal{L}^{\text{max}}_{\mathcal{L}$ 

# **DIAGRAMA ENTIDADE RELACIONAMENTO**  $25$

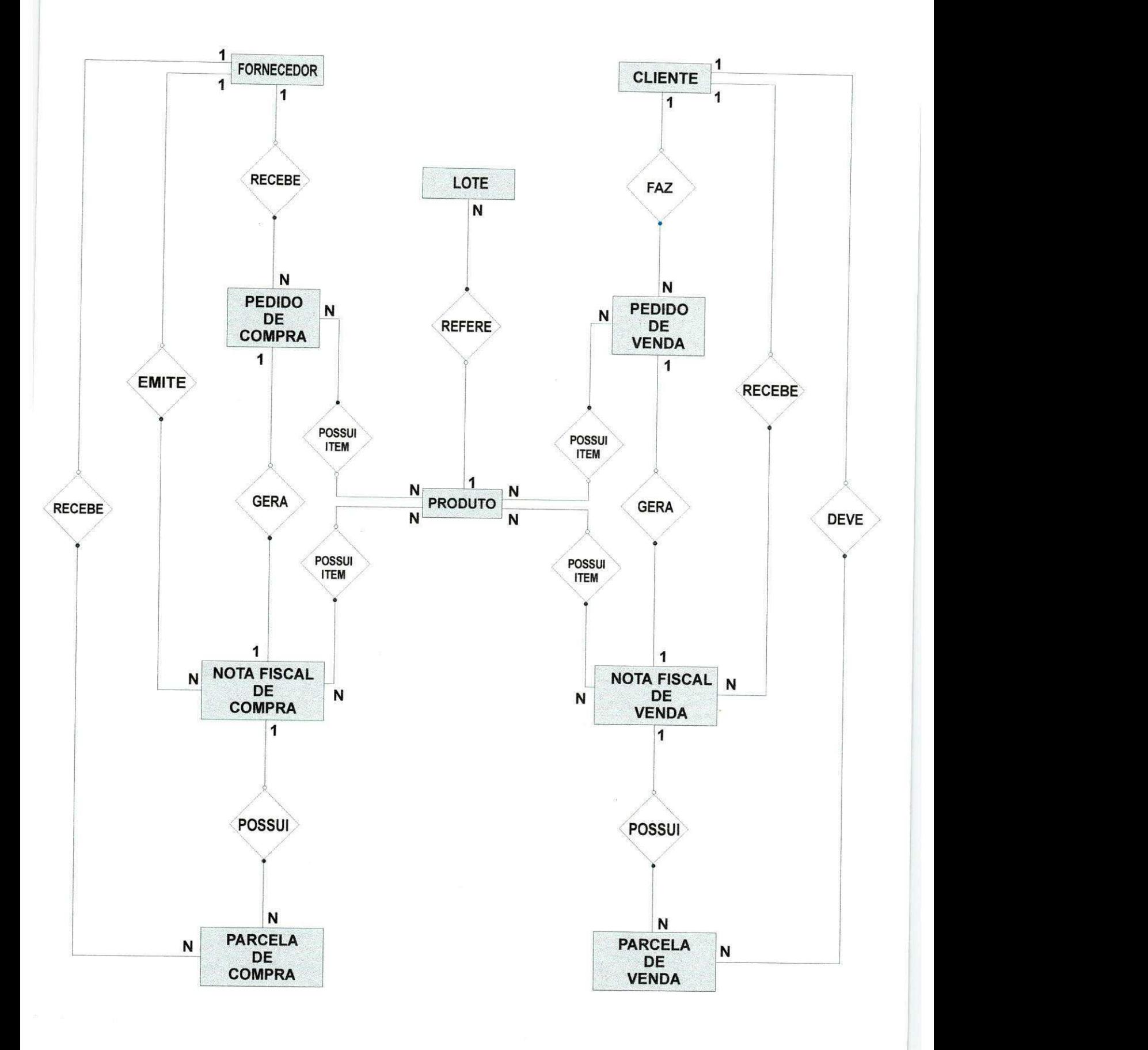

# **ANEXO IV:**

# **DICIONARIO DE DADOS**

# **DICIONÁRIO DE DADOS**

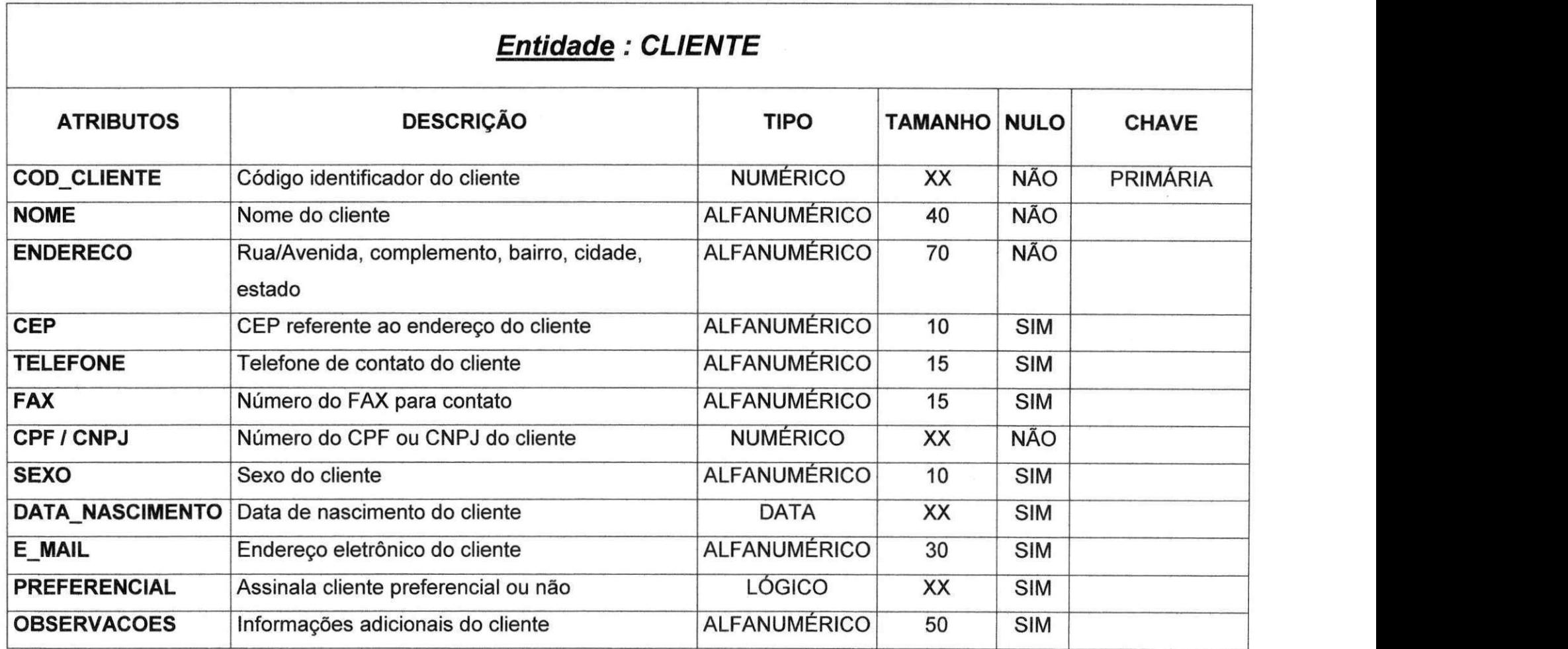

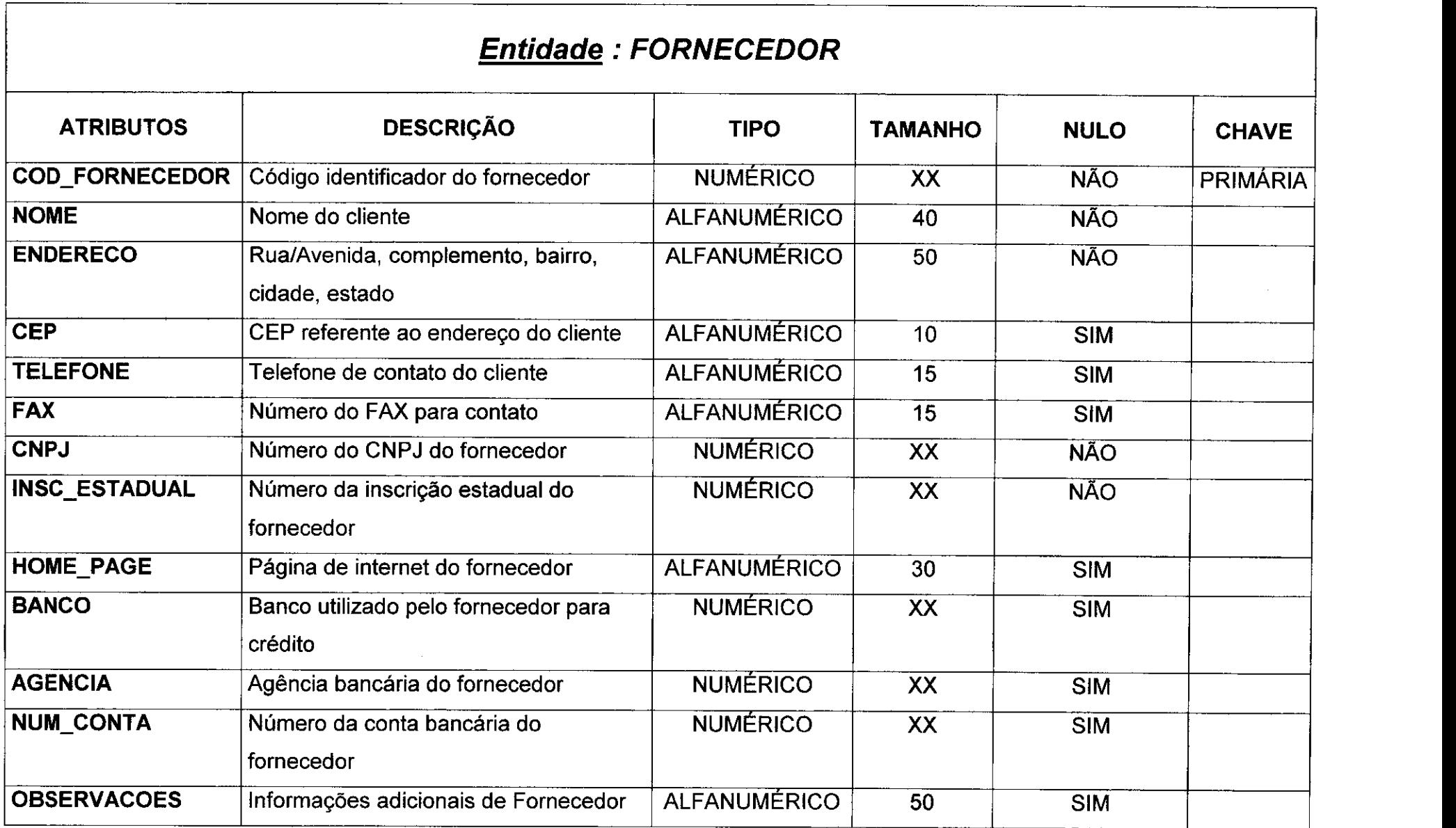

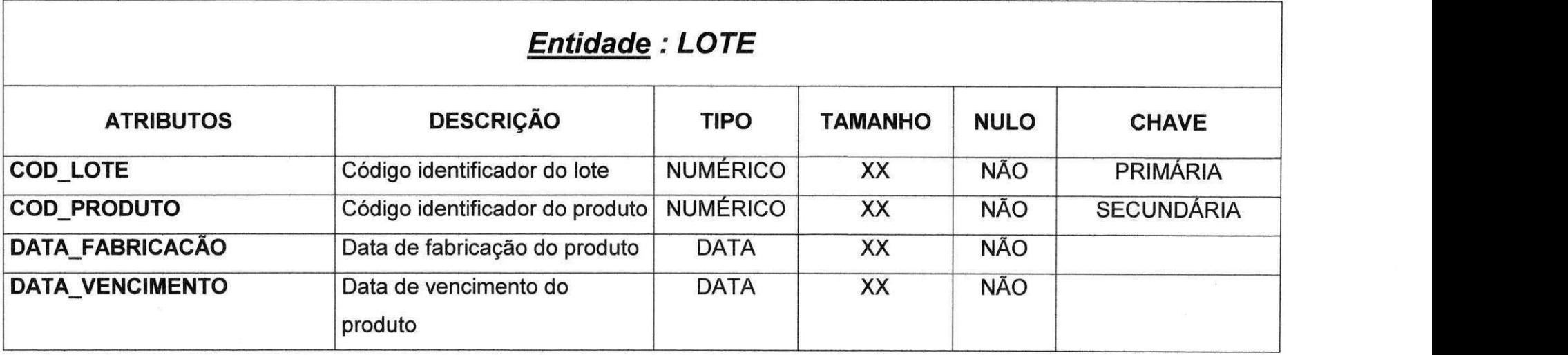

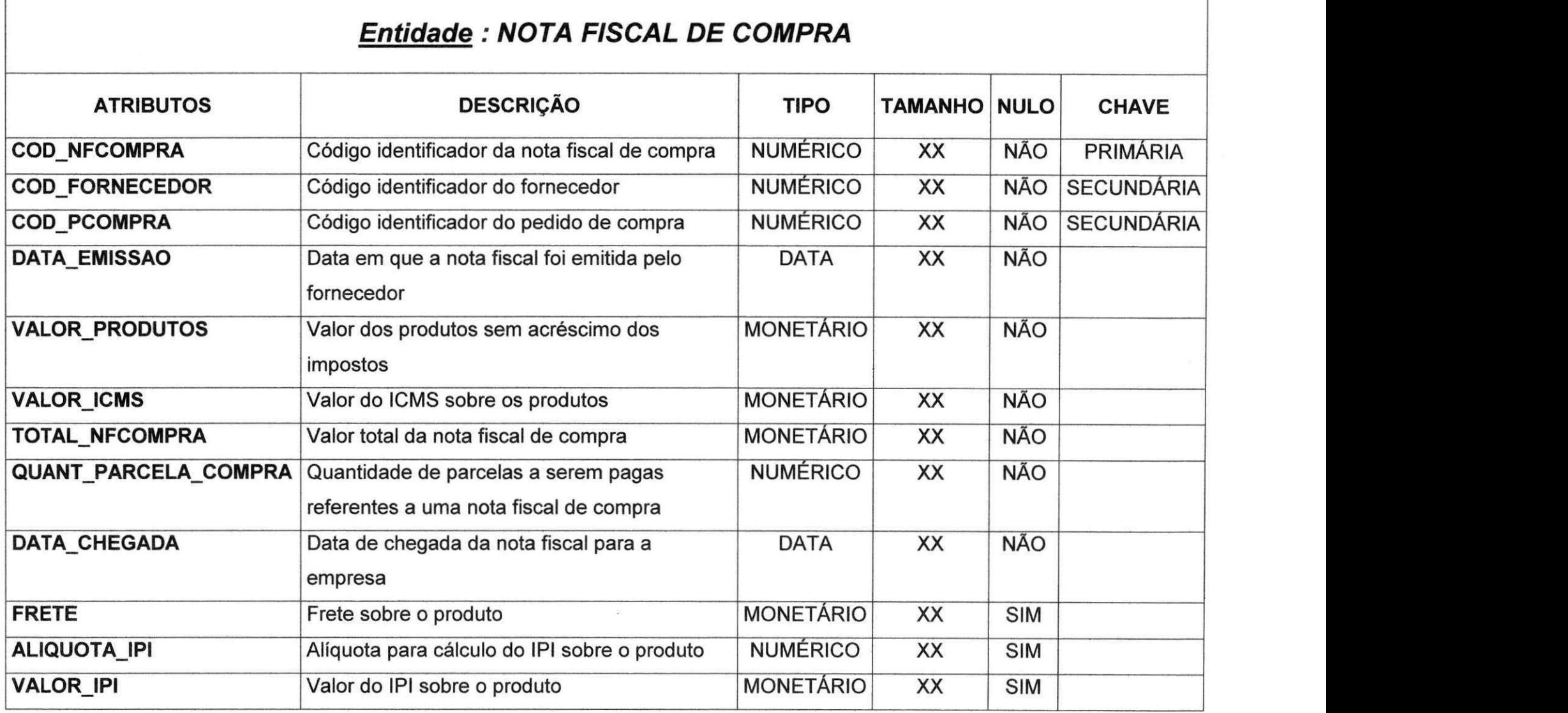

п
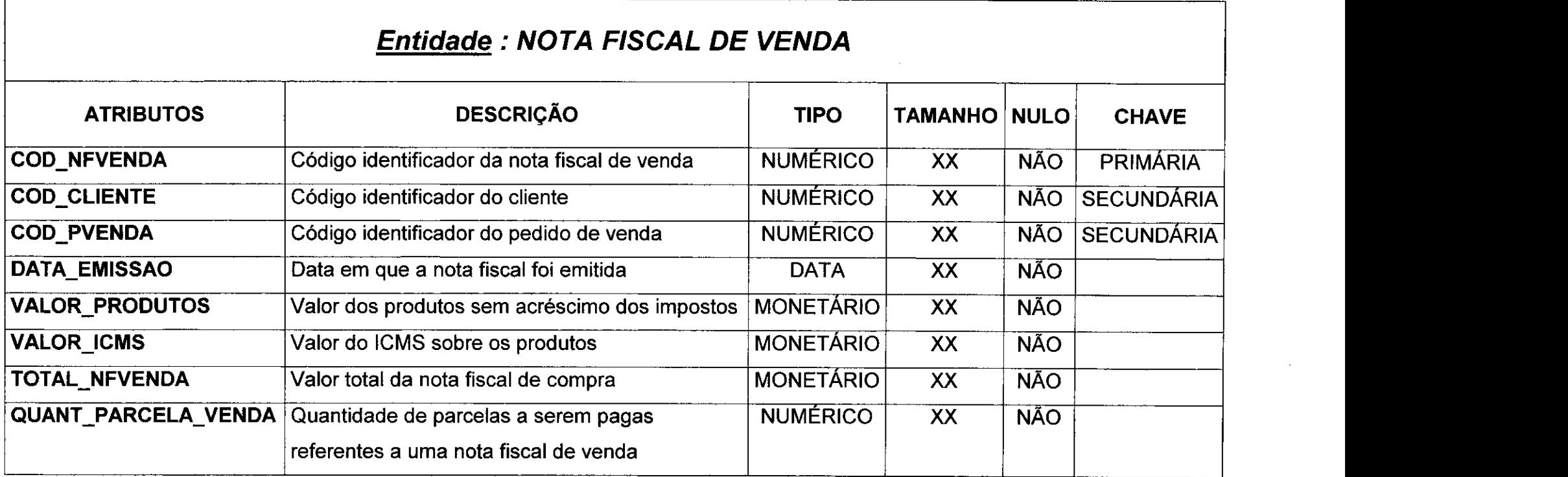

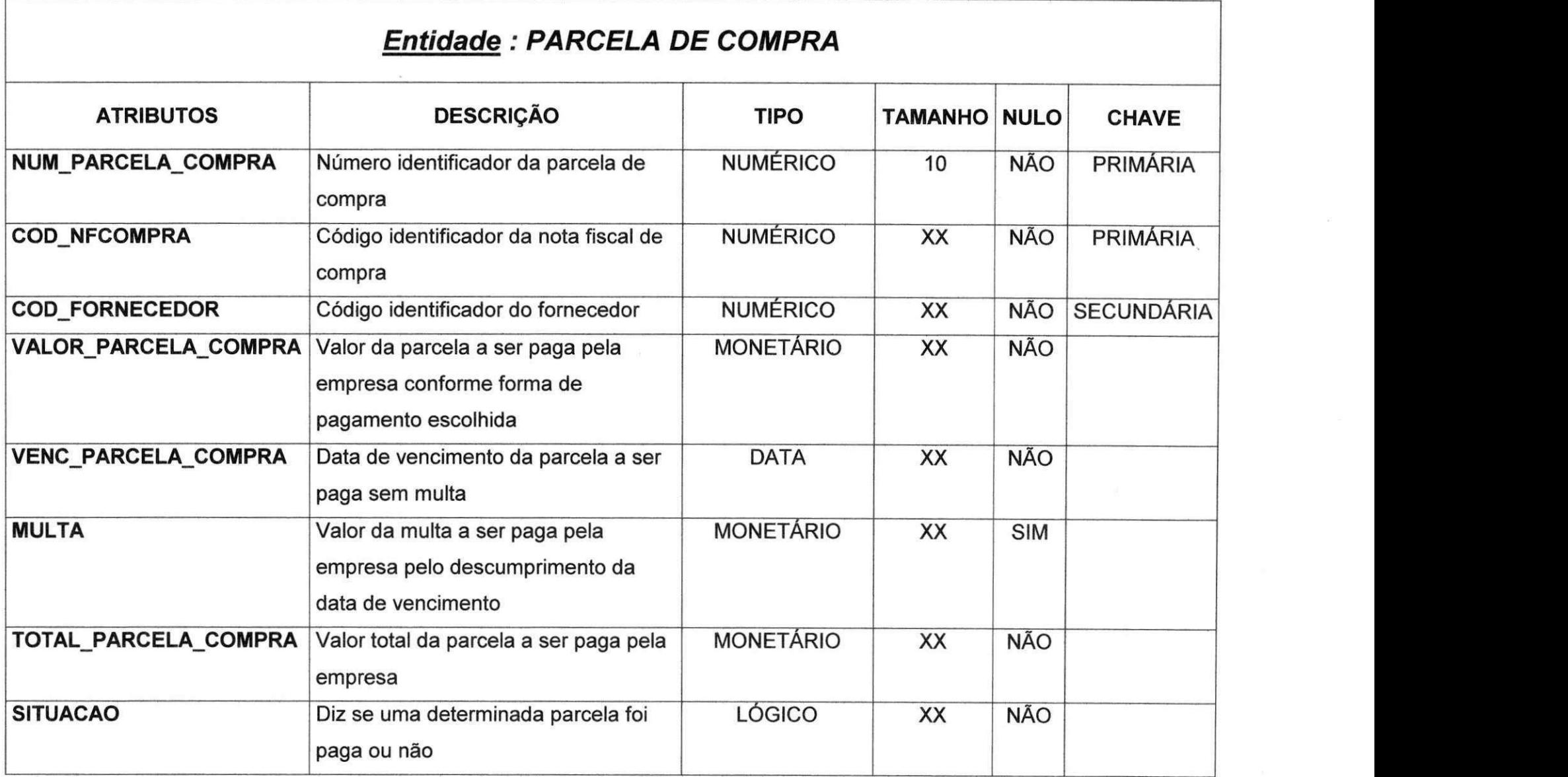

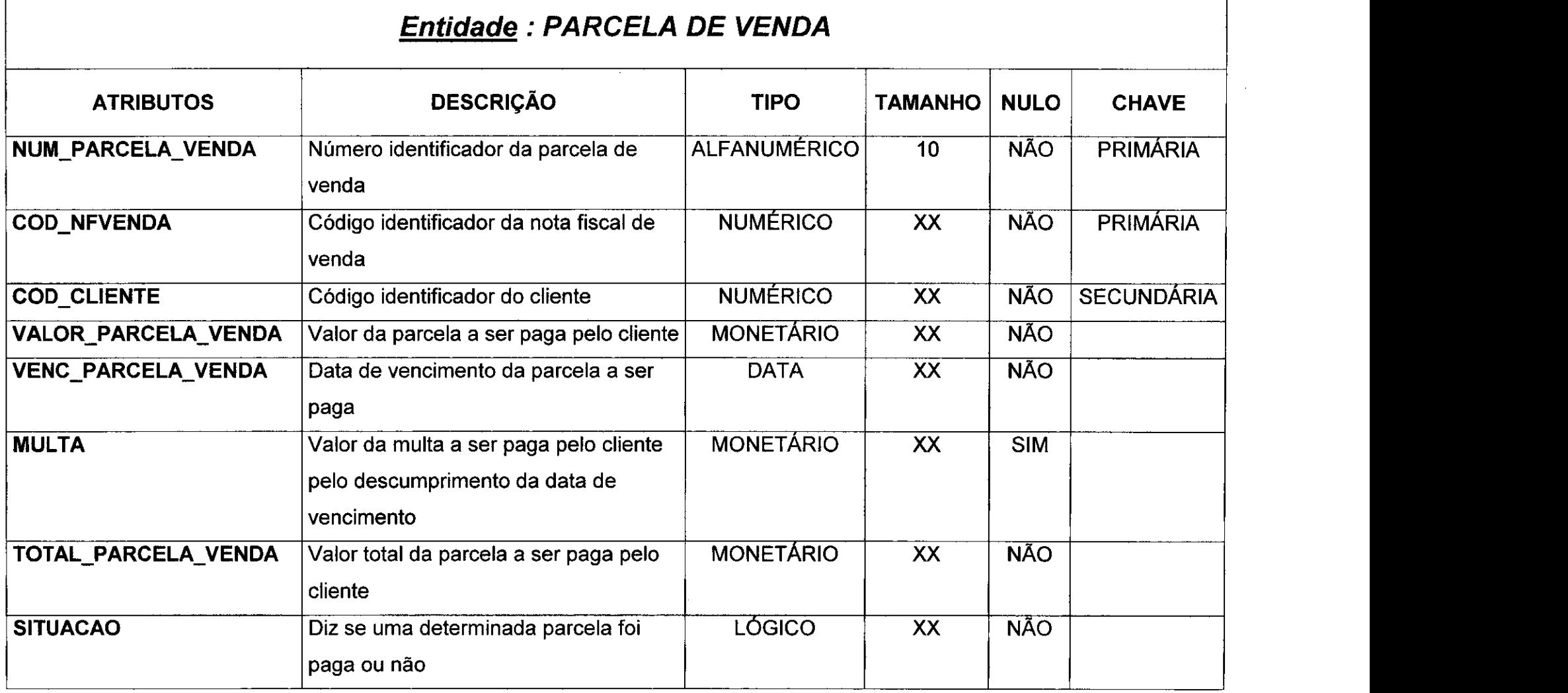

Г

33

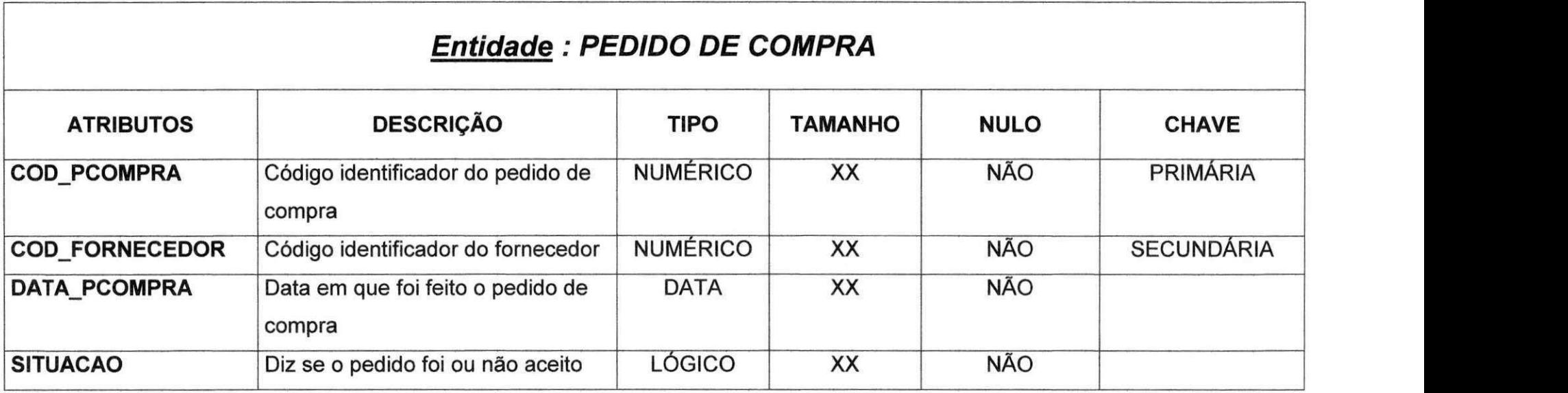

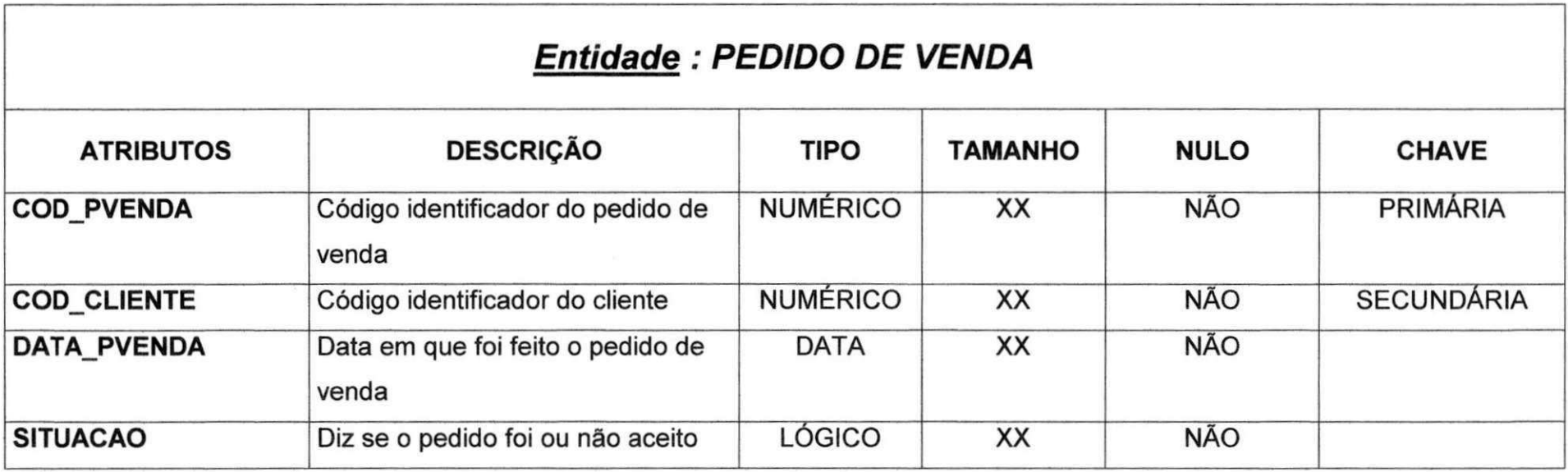

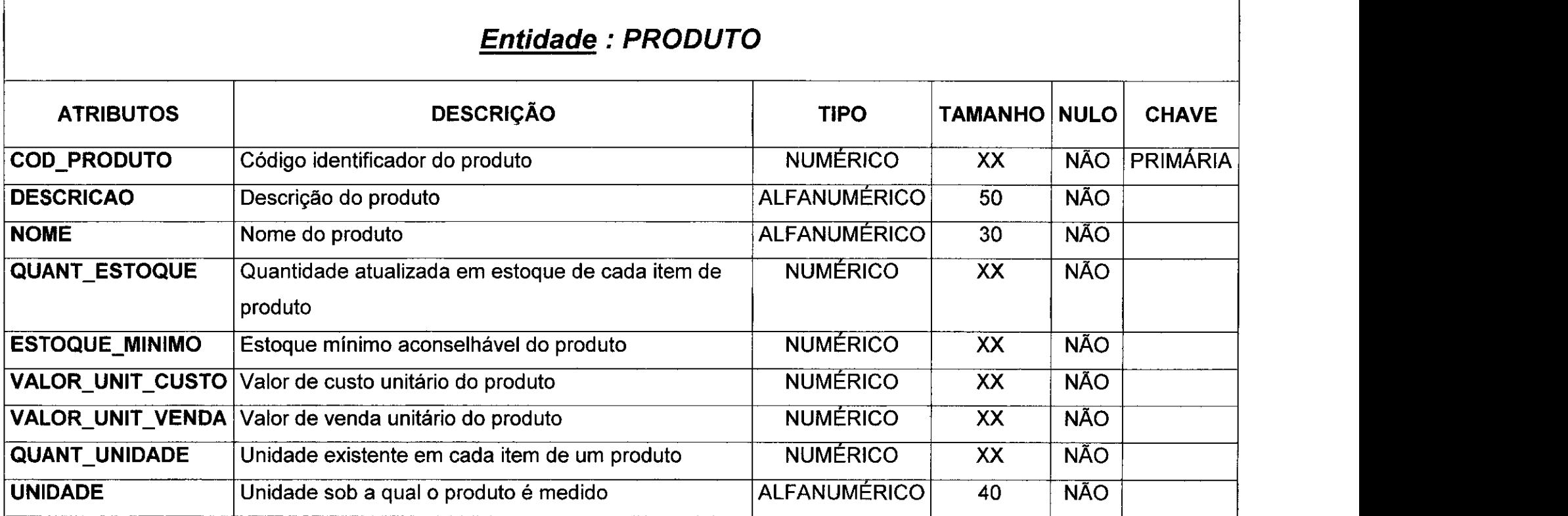

 $\mathcal{L}_{\mathbf{A}}$ 

ă

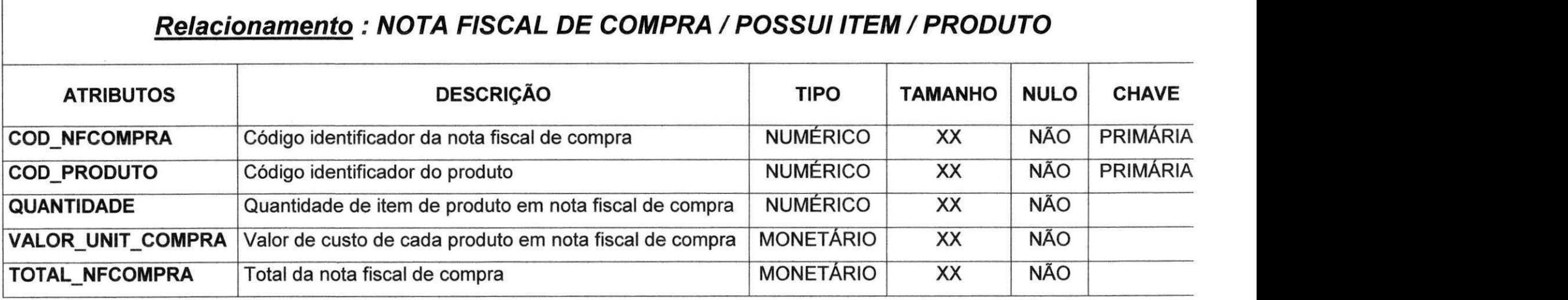

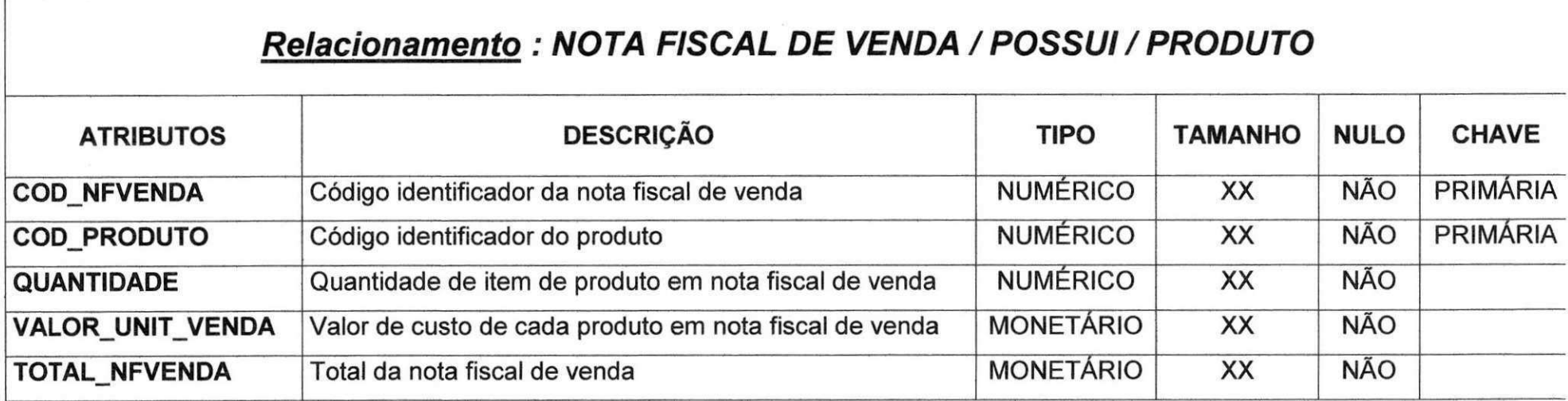

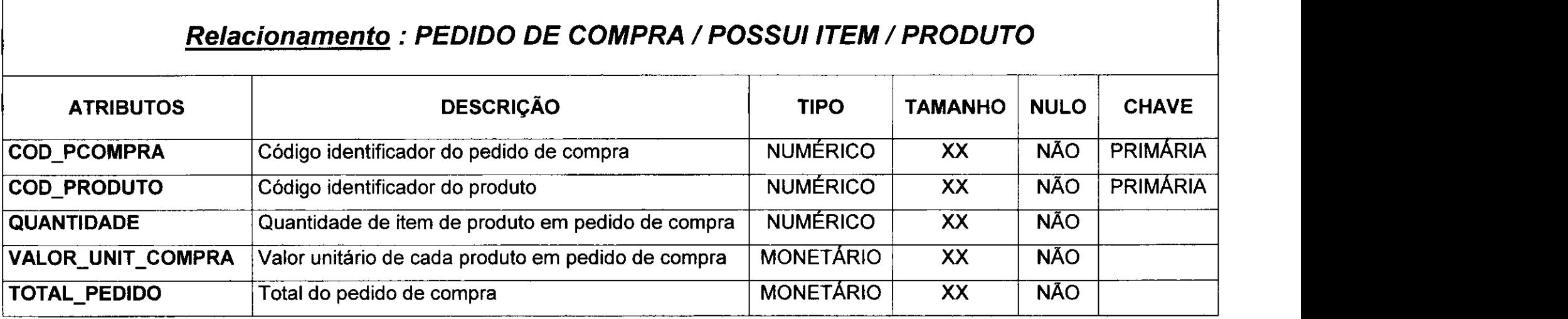

 $\bar{\mathcal{A}}$ 

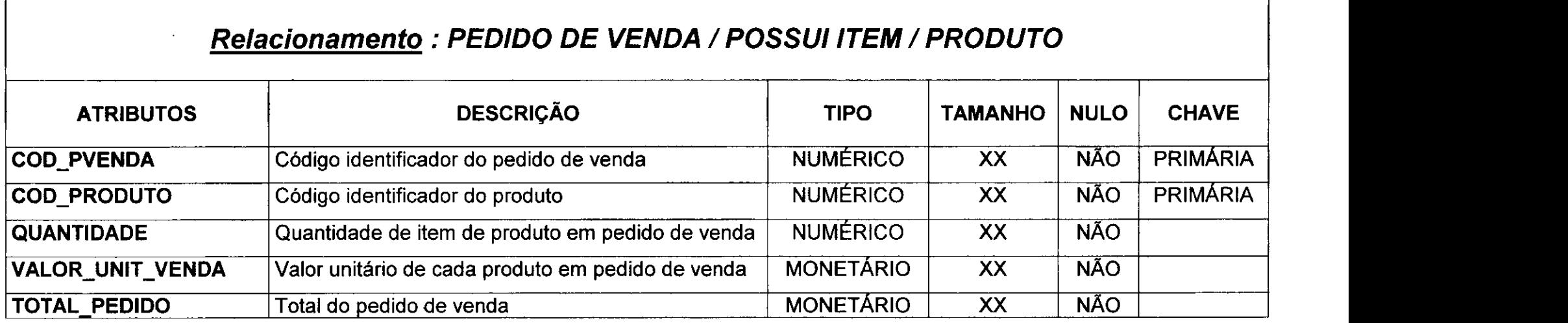

# **ANEXO V:**

# **DIAGRAMAS DE**

# **PROCEDIMENTOS**

39

## **Entidade:** Cliente Procedimento: Inclusão de Cliente

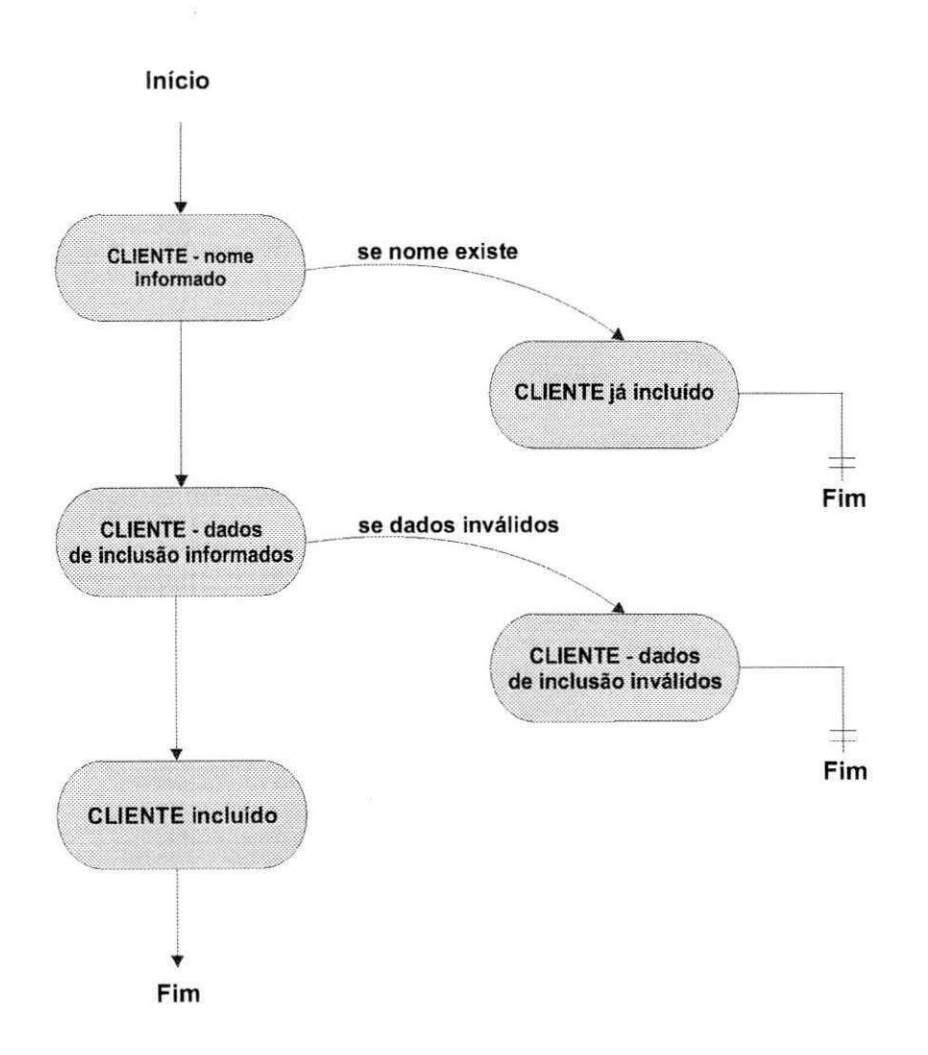

 $\frac{1}{\sqrt{2}}$ 

#### **Entidade: Cliente** Procedimento: Exclusão de Cliente

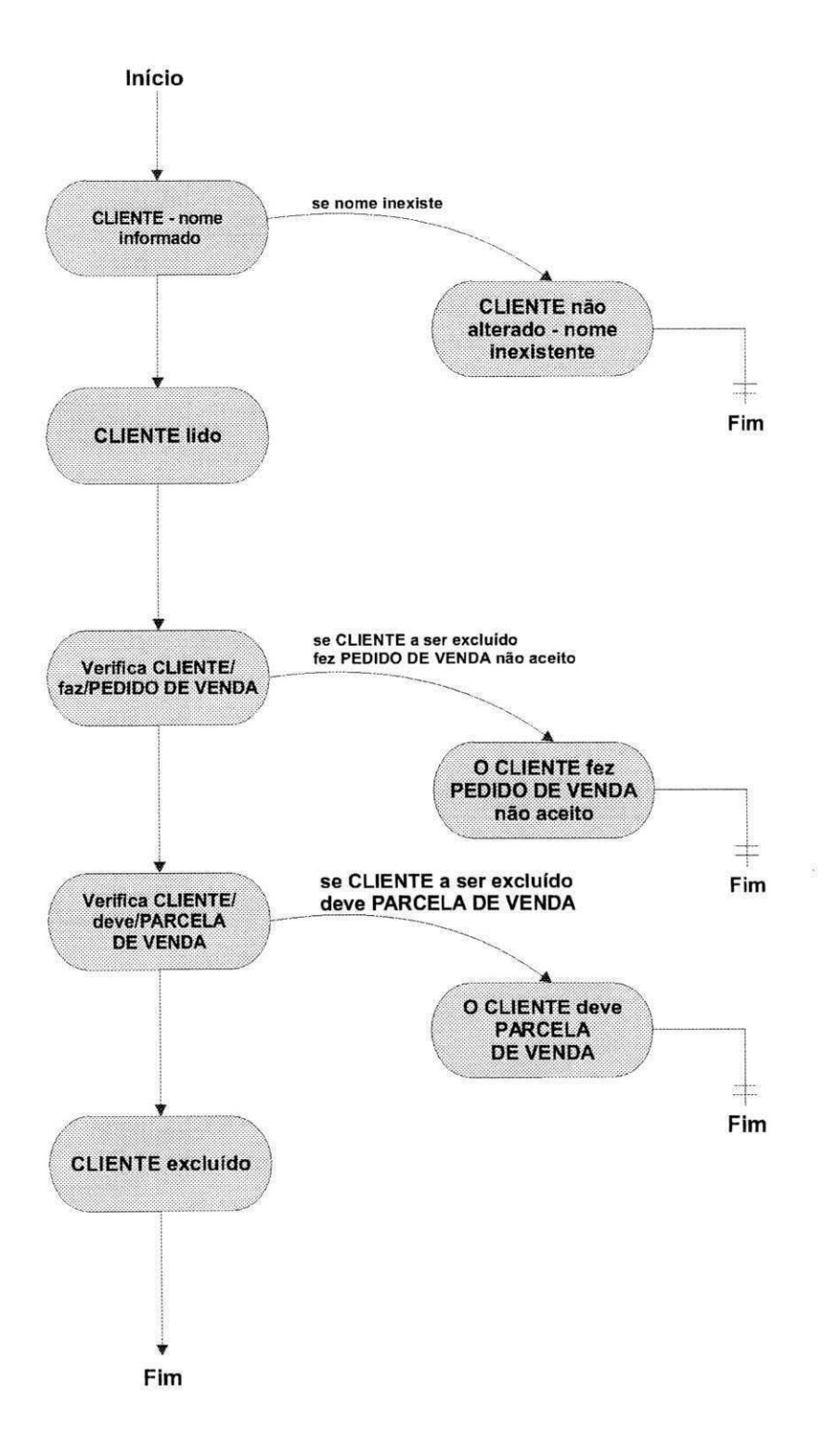

#### **Entidade:** Cliente **zystaliczne** *zamenie: Alterne* ão Cliente *zamenie: 42* Procedimento: Alteração de Cliente

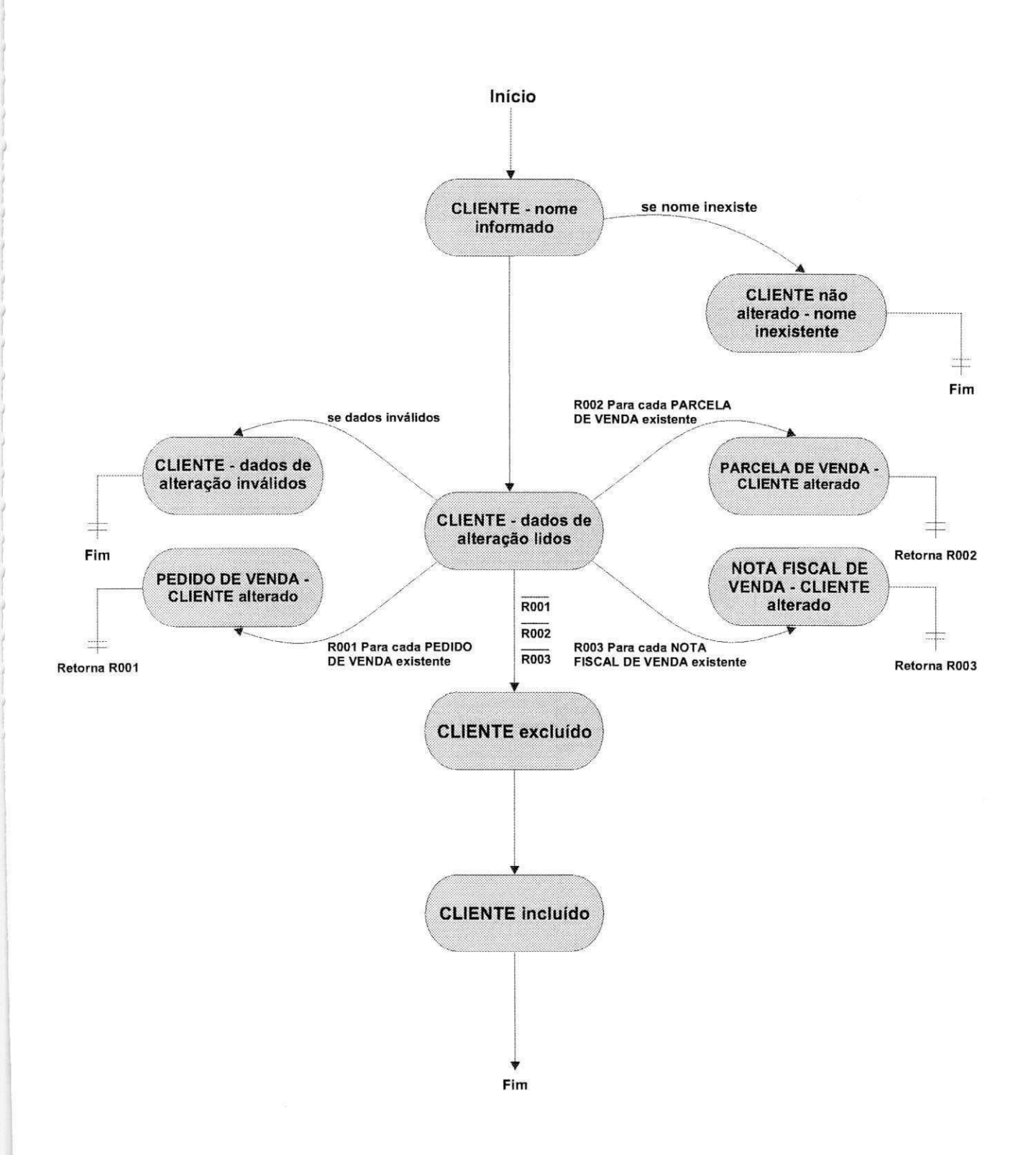

#### Entidade: Fornecedor Procedimento: Inclusão de Fornecedor

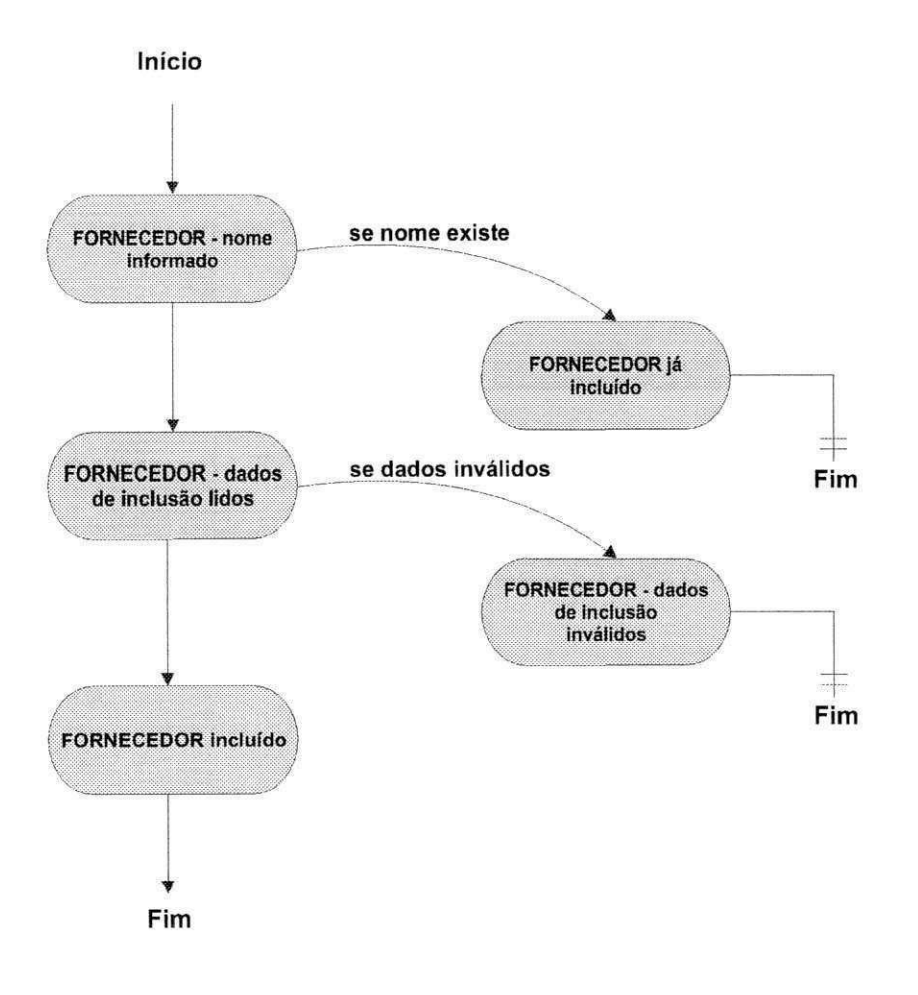

 $\widehat{\Omega}$ 

#### **Entidade:** Fornecedor **Procedimento:** Exclusão de Fornecedor

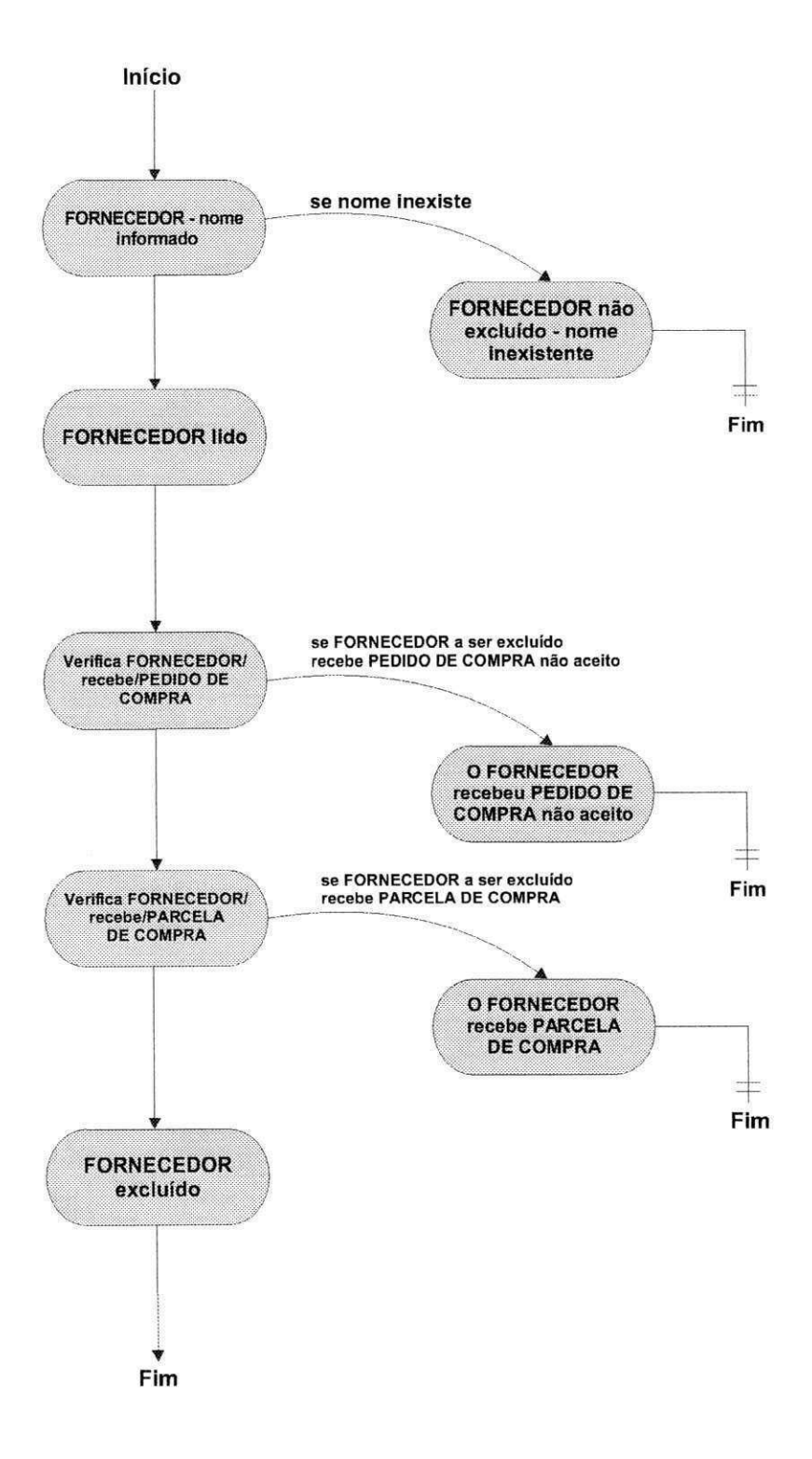

### **Entidade:** FORNECEDOR<br>dimente: Alterna<sup>z</sup>e de Fornecedor (\* 15 **Procedimento:** Alteração de Fornecedor

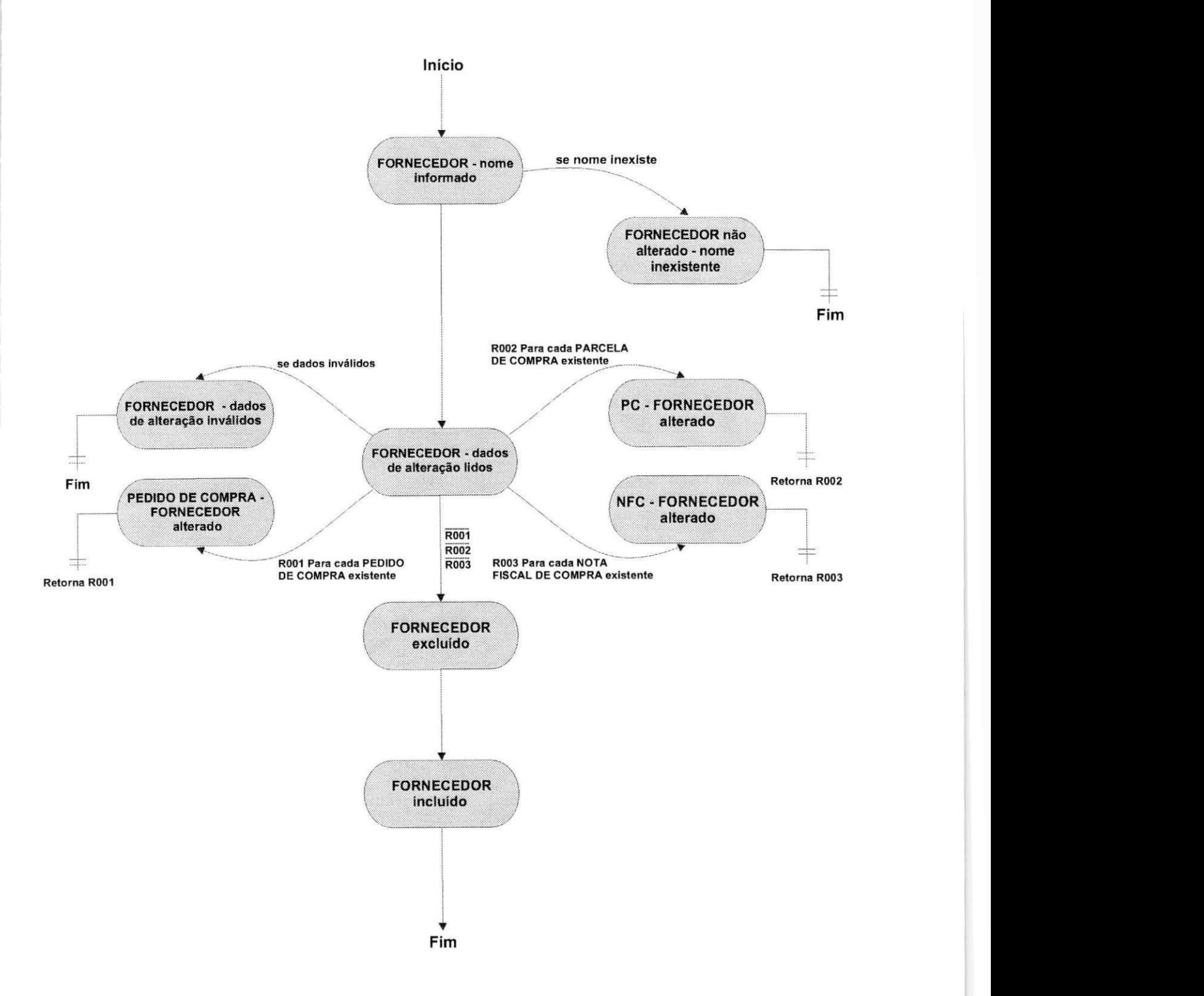

## **Entidade:** PEDIDO DE COMPRA<br>**ponto:** Inclusão de Pedido de Compre (DC) 46 **Procedimento:** Inclusão de Pedido de Compra (PC)

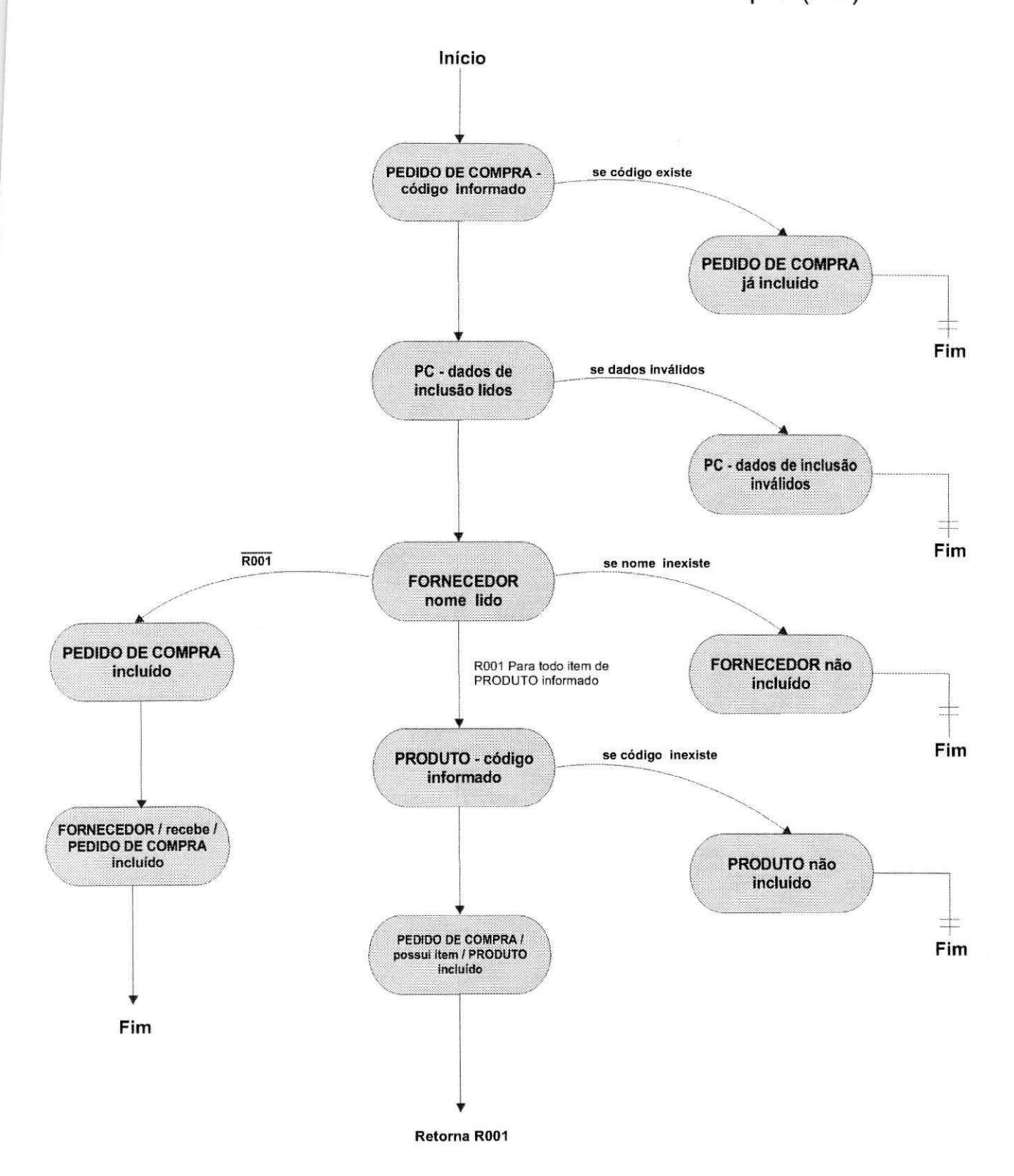

#### **Entidade:** PEDIDO DE COMPRA<br>conte: Evelução de Pedido de Compre (BO) 97 **Procedimento:** Exclusao de Pedido de Compra (PC)

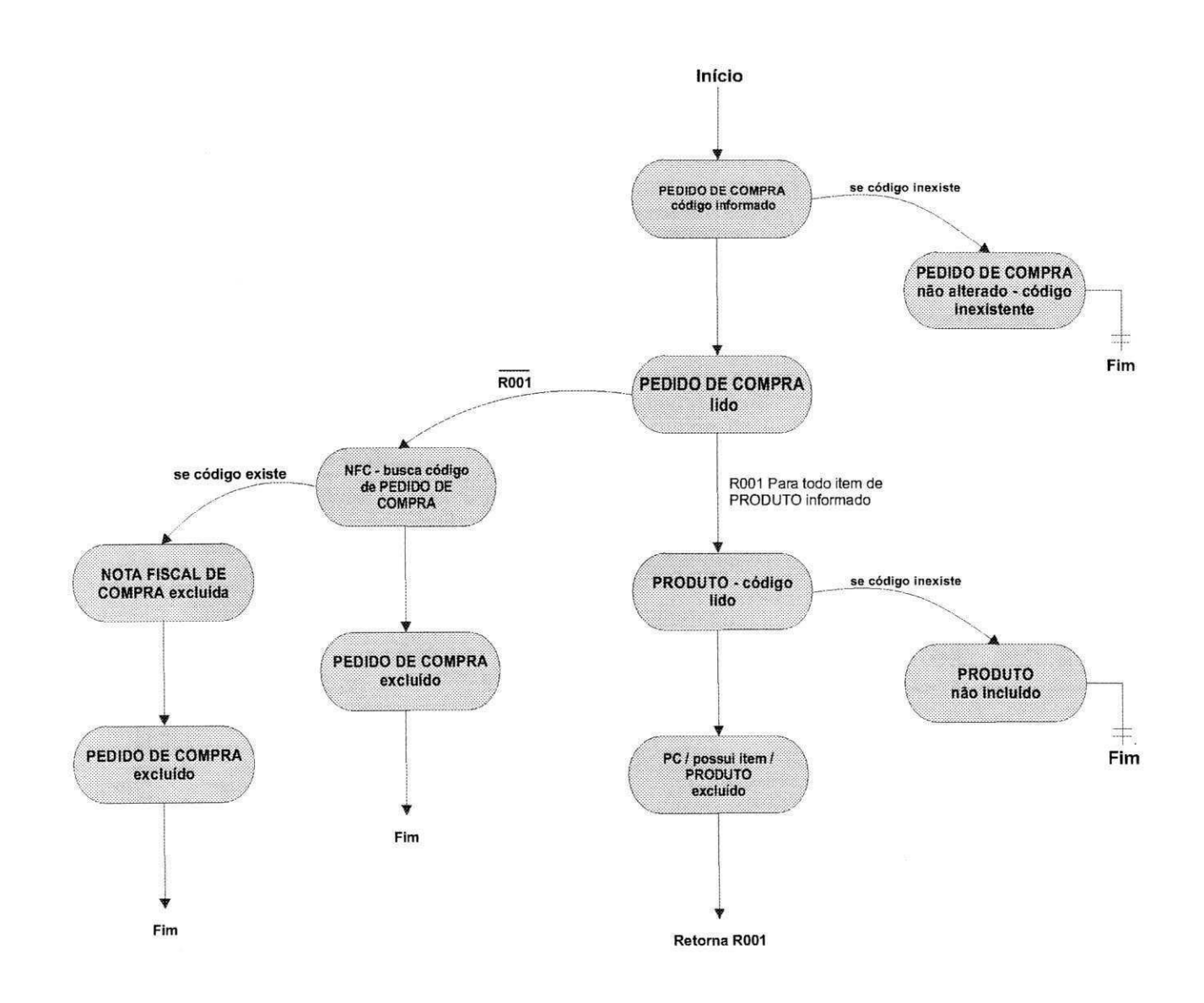

#### **Entidade:** PEDIDO DE COMPRA<br>**conte**: Alteresão de Pedido de Compre (DO) 98 Procedimento: Alteração de Pedido de Compra (PC)

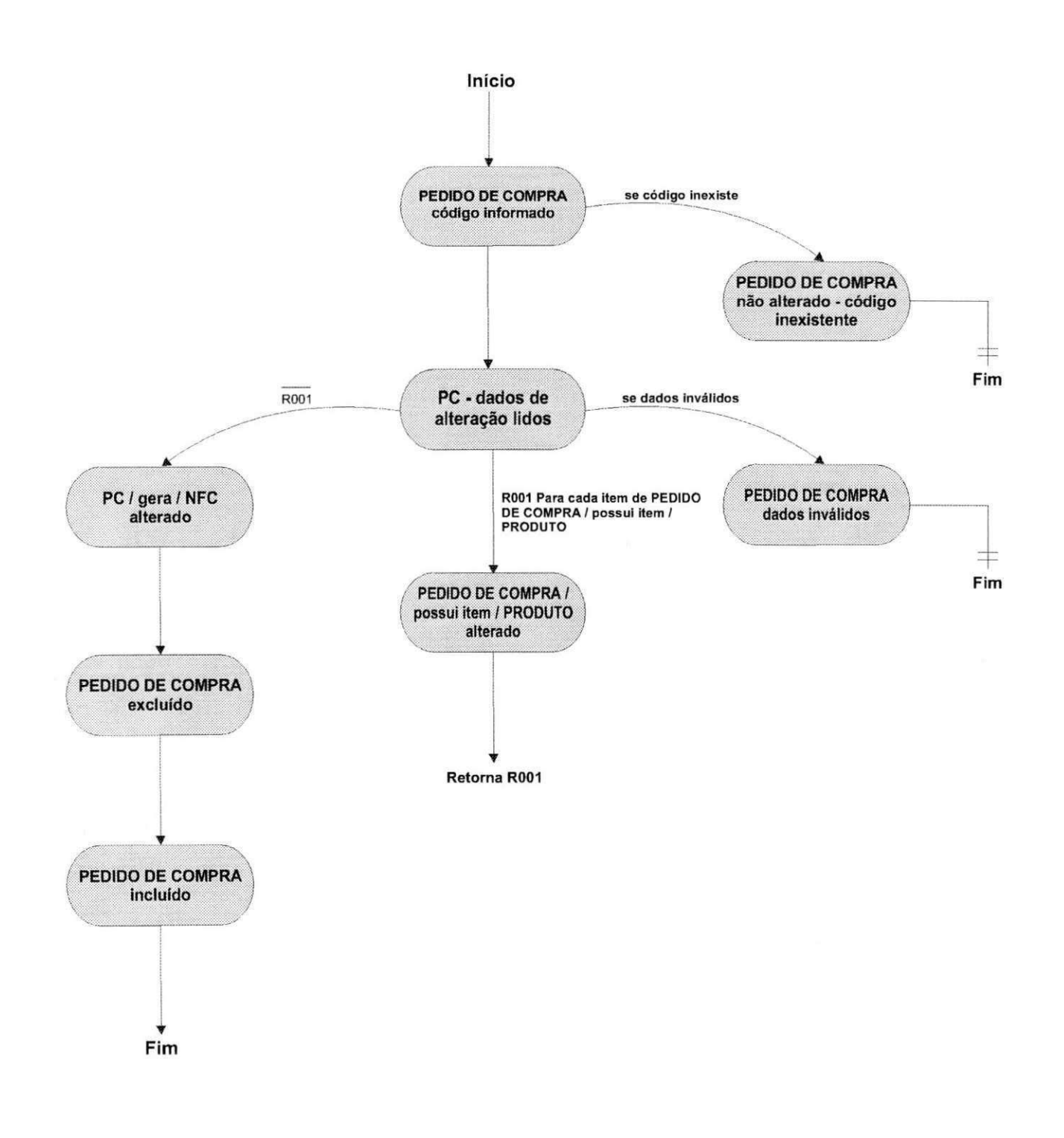

#### **Entidade:** NOTA FISCAL DE VENDA<br> $^{49}$ **Procedimento:** Inclusao de Nota Fiscal de Venda (NFV)

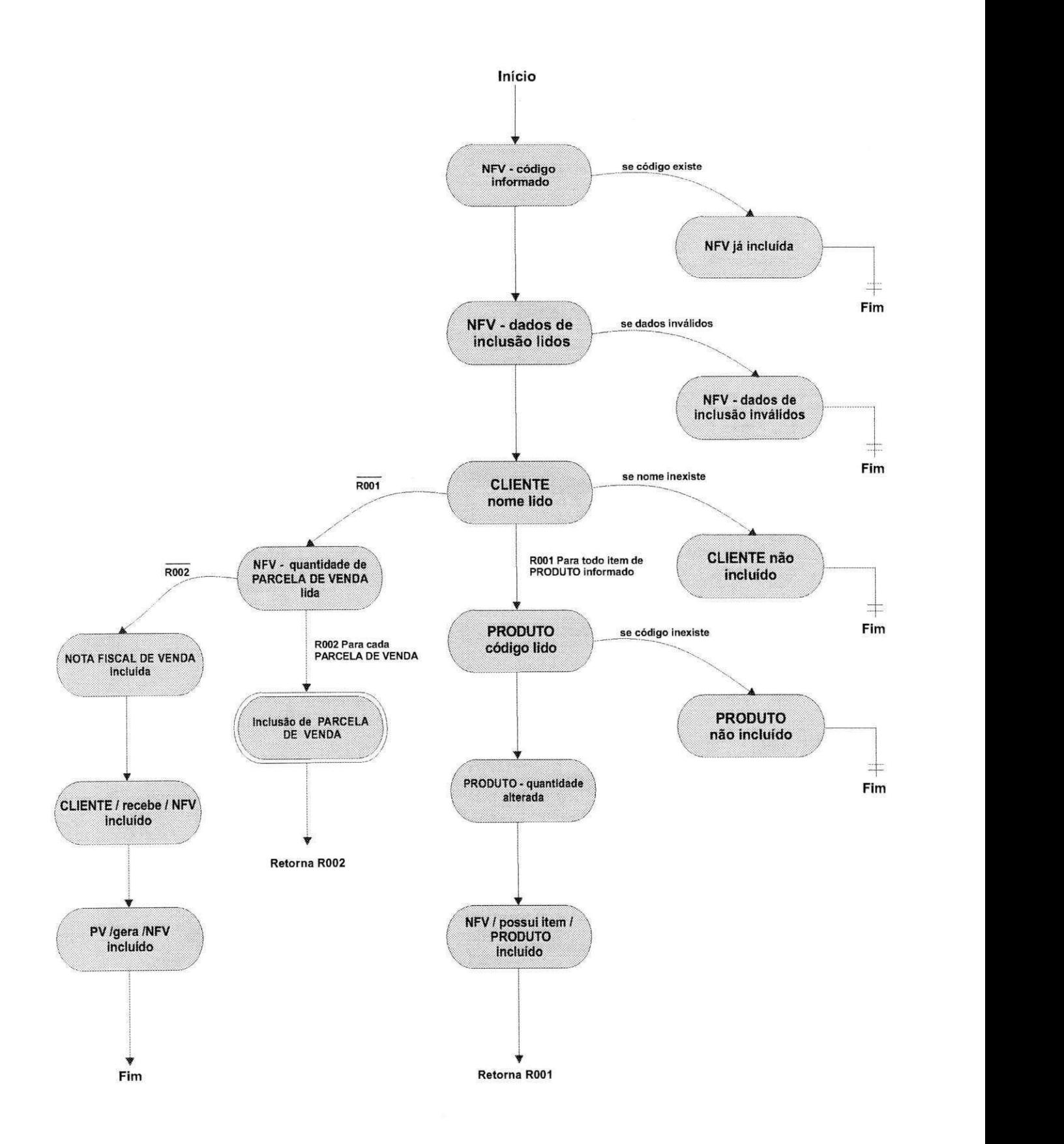

#### **Entidade:** NOTA FISCAL DE VENDA<br>
sonto: Evelução de Nota Fiscal de Venda (NEV) 50 Procedimento: Exclusão de Nota Fiscal de Venda (NFV)

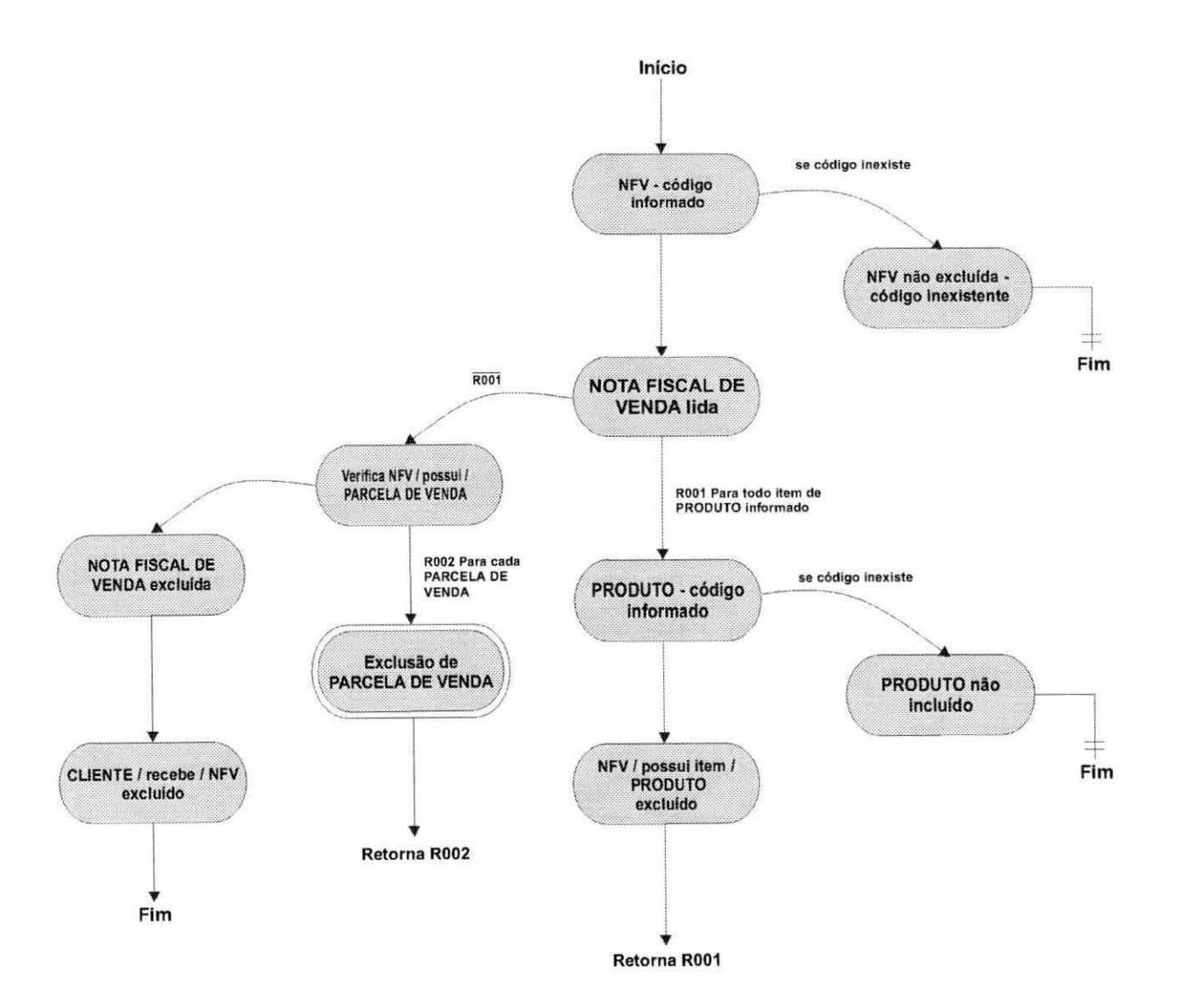

## **Entidade:** NOTA FISCAL DE VENDA<br>Rentes Alternaão de Nota Fiscal de Venda (NEVA) 51 **Procedimento:** Alteração de Nota Fiscal de Venda (NFV)

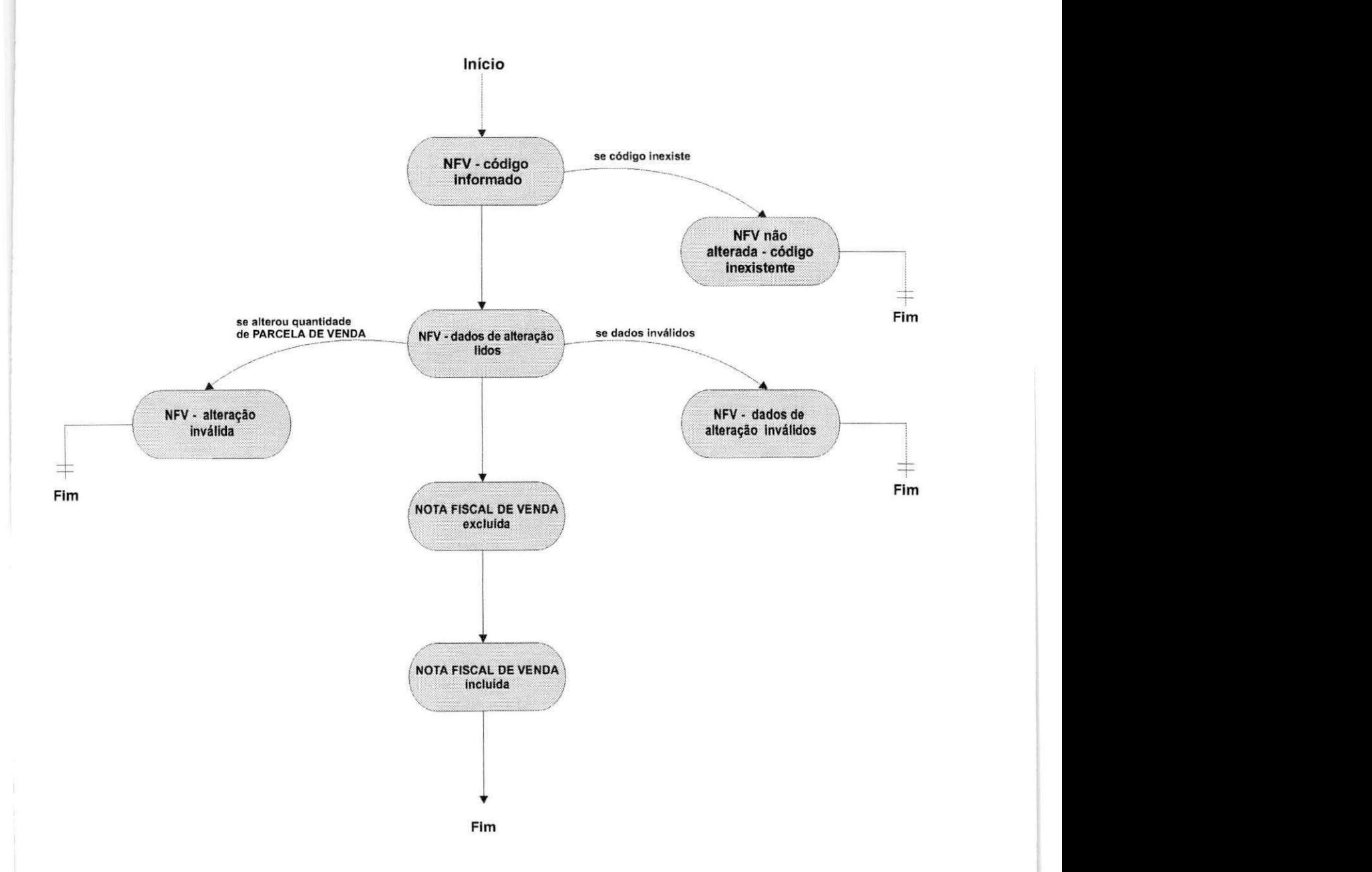

#### **Entidade:** PEDIDO DE VENDA<br> **Entidade:** PEDIDO DE VENDA (DV) **Procedimento:** Inclusao de PEDIDO DE VENDA (PV)

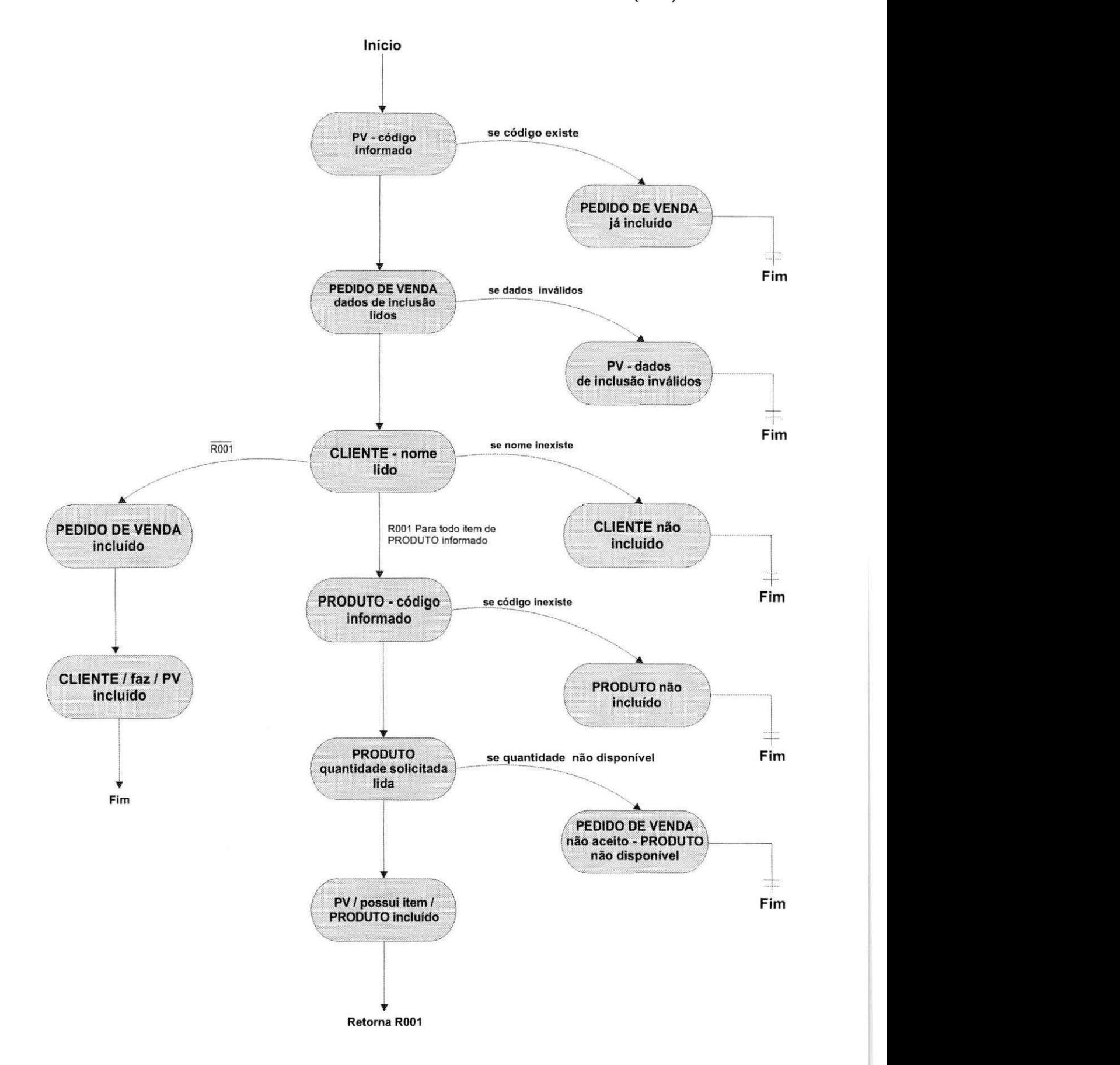

# **Entidade:** PEDIDO DE VENDA<br>**ponto**:Exclusão de Pedido de Venda (DV) 53 **Procedimento**:Exclusao de Pedido de Venda (PV)

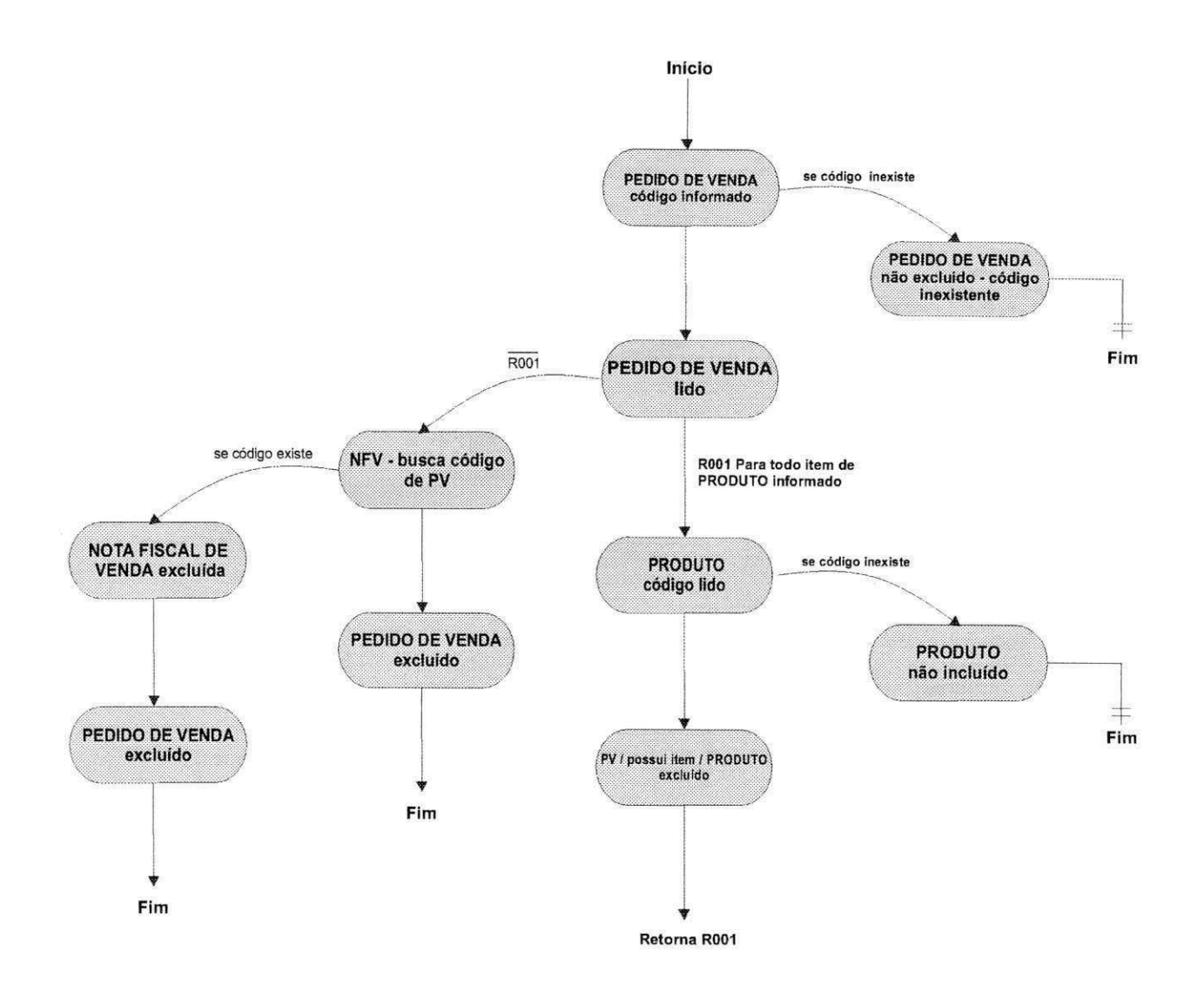

#### **Entidade:** PEDIDO DE VENDA<br>**Lanta:** Alternação de Pedido de Venda (DV) **Procedimento:** Alteração de Pedido de Venda (PV)

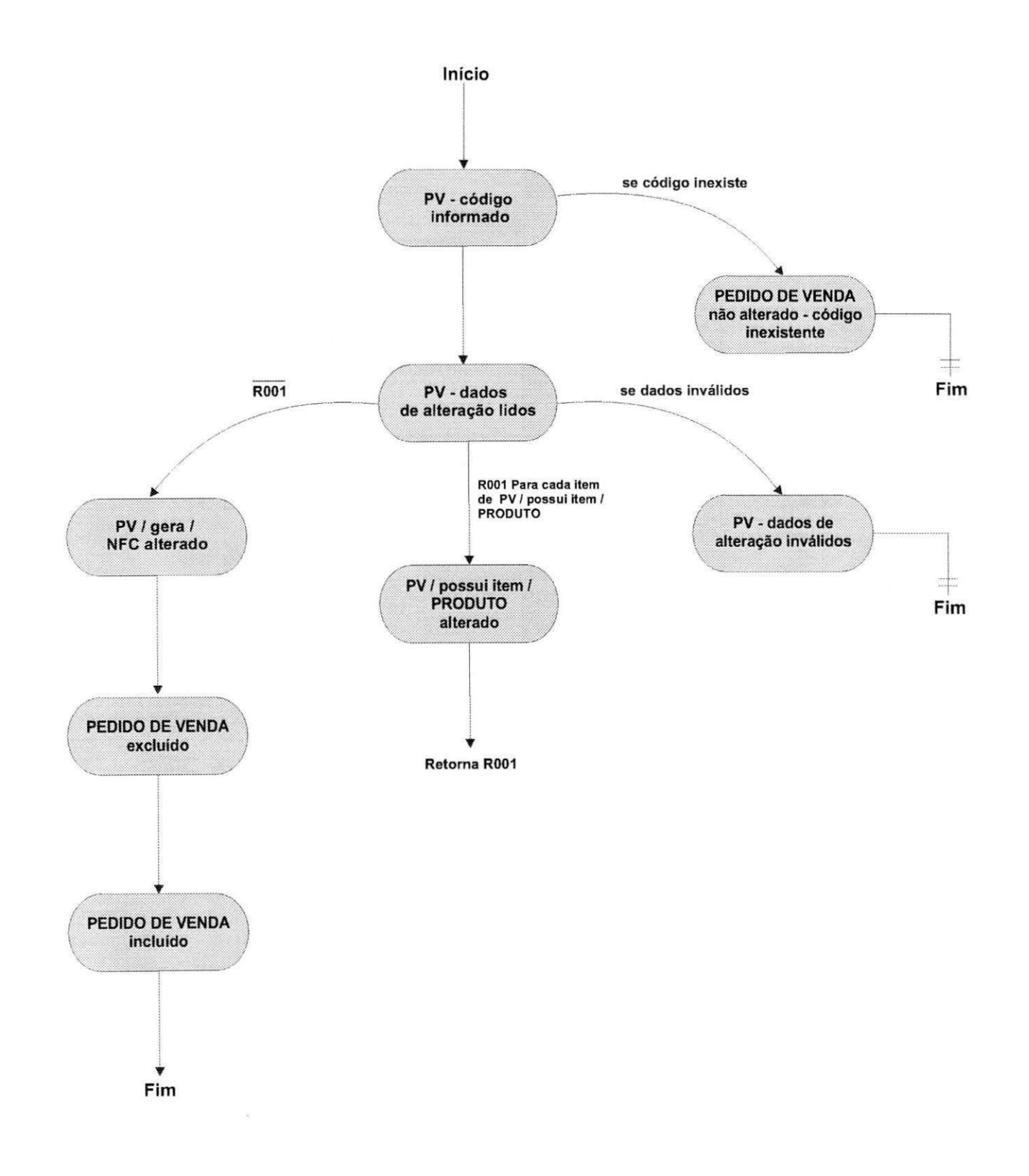

# **Entidade:** NOTA FISCAL DE COMPRA<br>mento: Inclusão de Nota fiscal de Compre (NEC) 55 **Procedimento:** Inclusao de Nota fiscal de Compra (NFC)

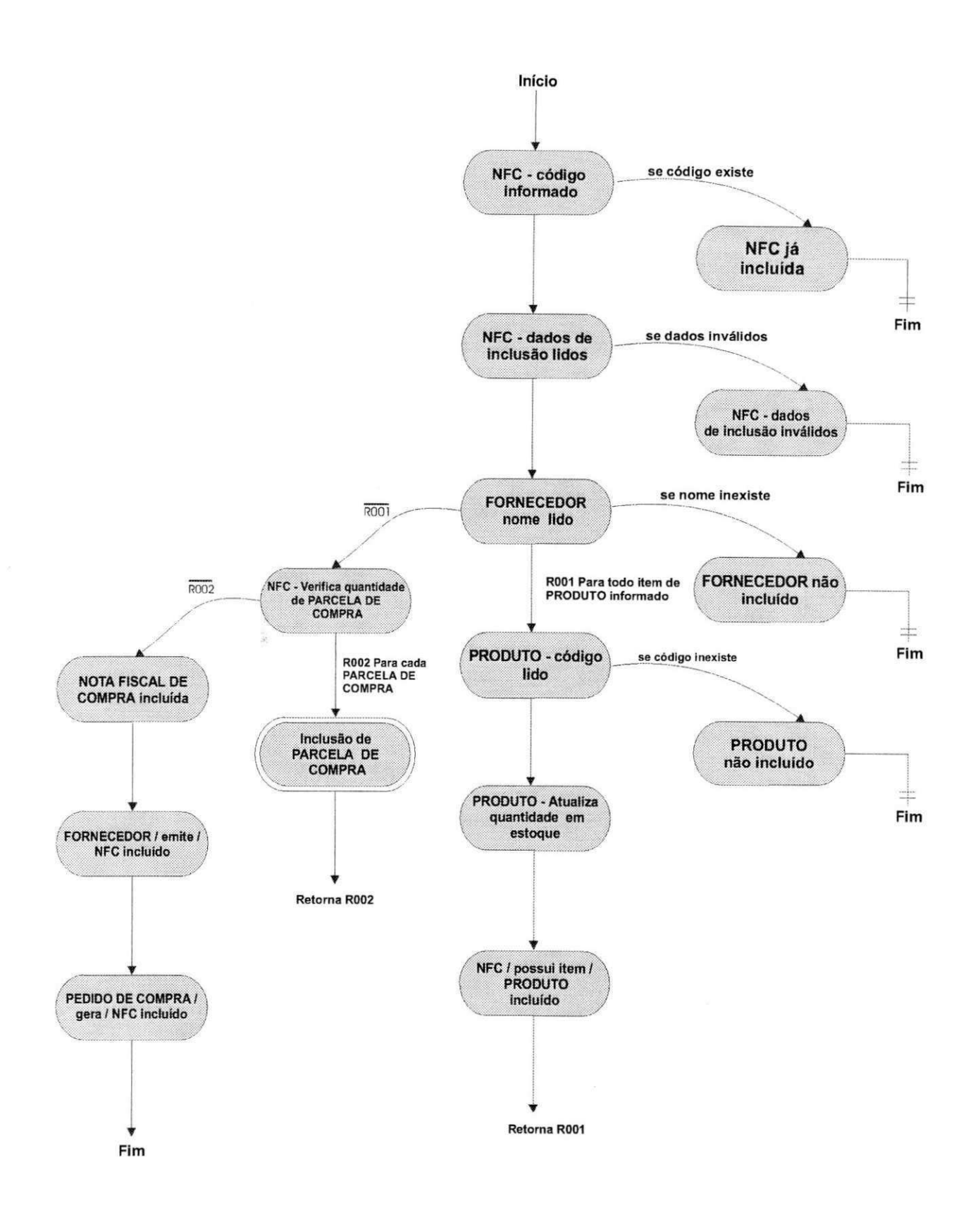

# **Entidade: NOTA FISCAL DE COMPRA Procedimento:** Exclusao de Nota Fiscal de Compra (NFC)

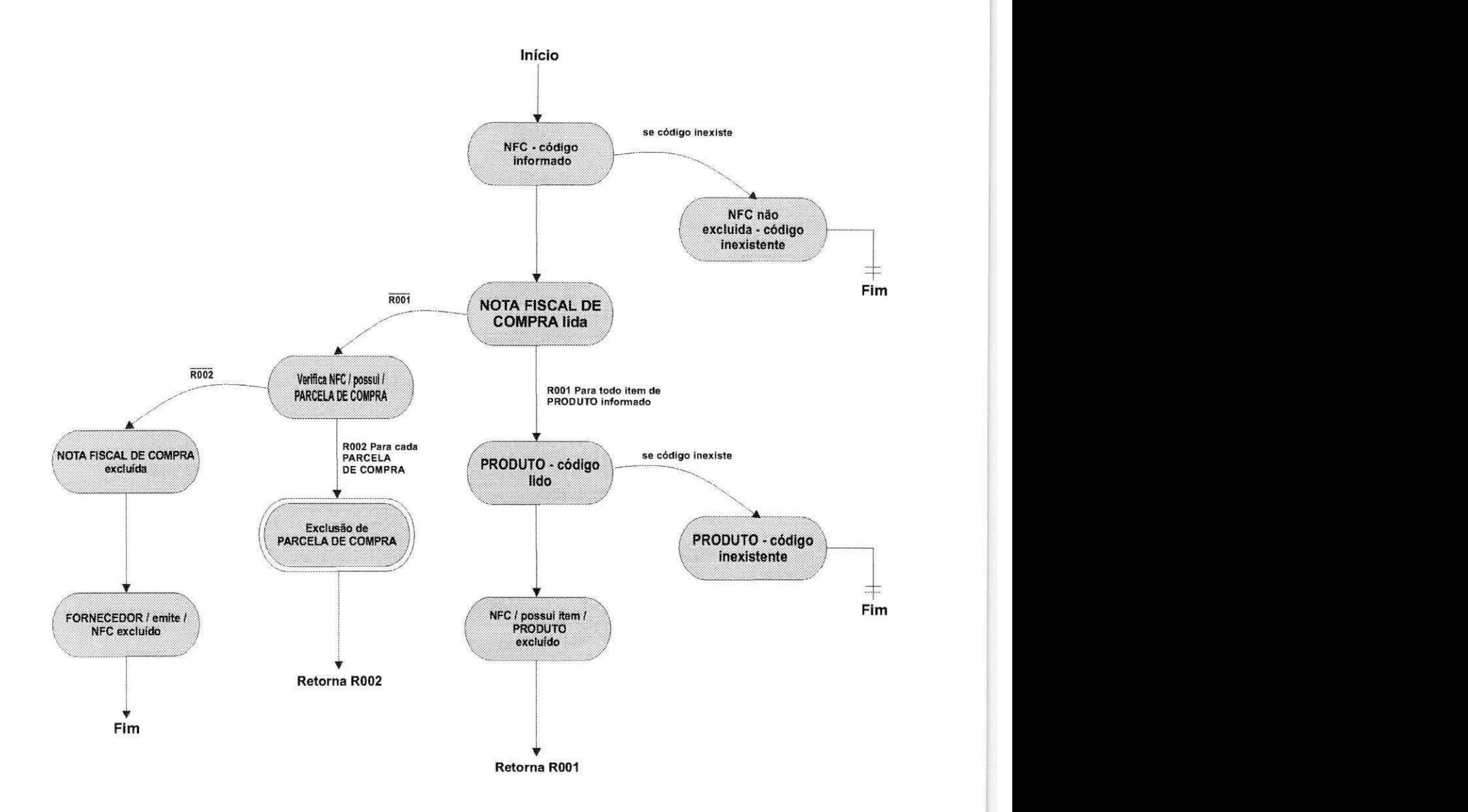

56

# **Entidade:** NOTA FISCAL DE COMPRA<br>**Ponto:** Altoração de Nota Fiscal de Compre (NEC) 57 Procedimento: Alteração de Nota Fiscal de Compra (NFC)

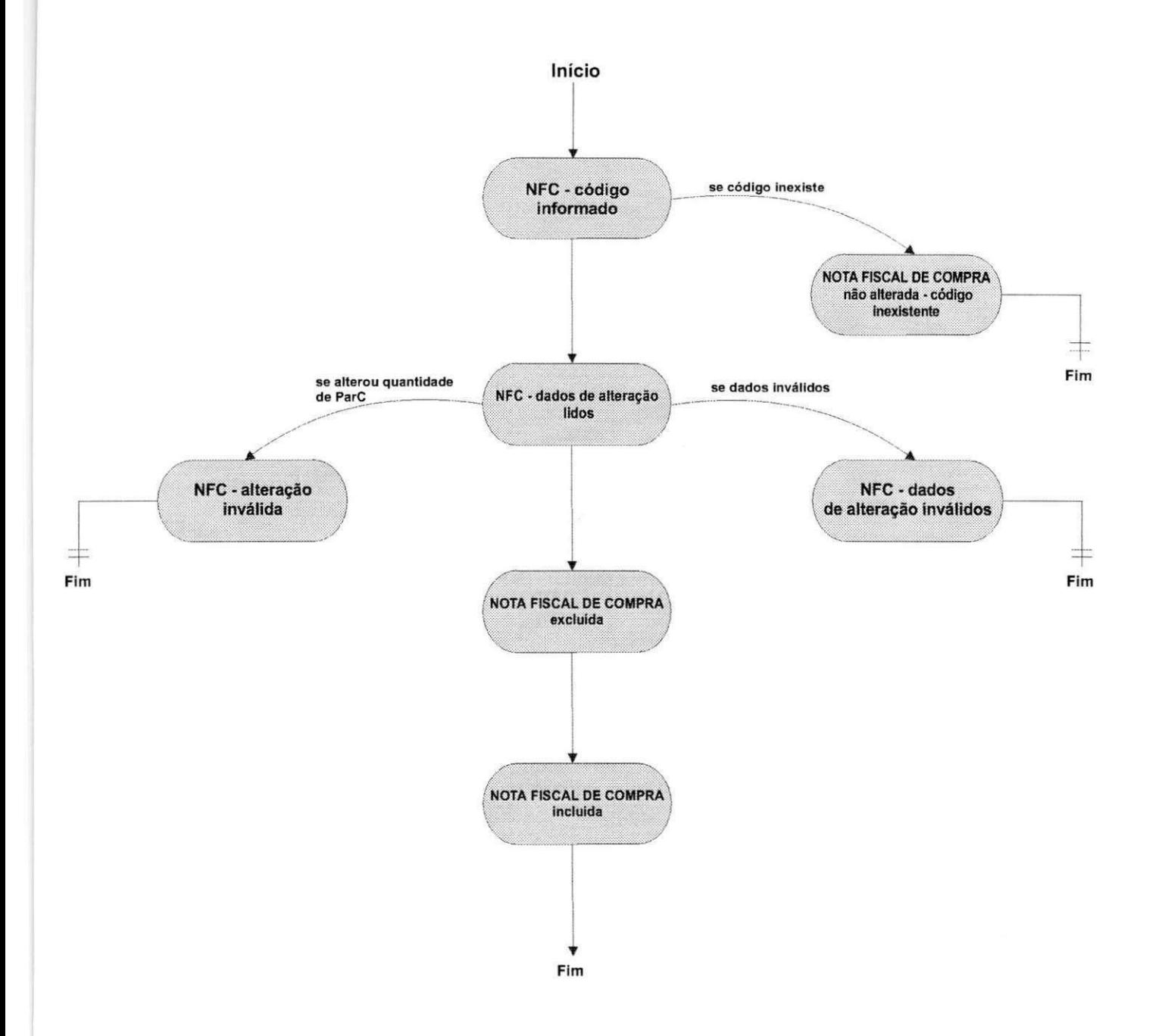

# Entidade: PARCELA DE COMPRA Procedimento: Inclusão de Parcela de Compra (ParC)

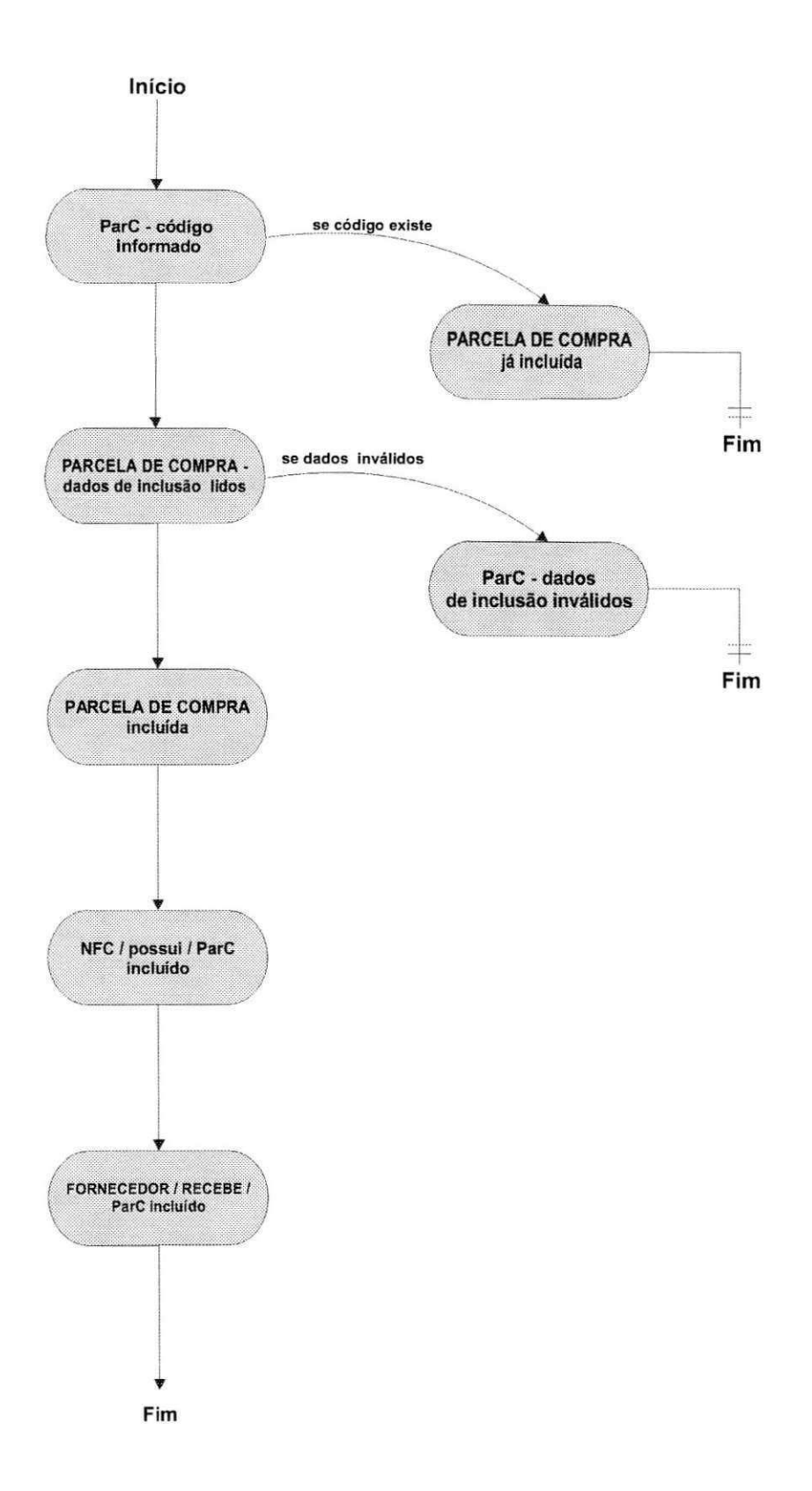

58

# Entidade: PARCELA DE COMPRA Procedimento: Exclusão de Parcela de Compra (ParC)

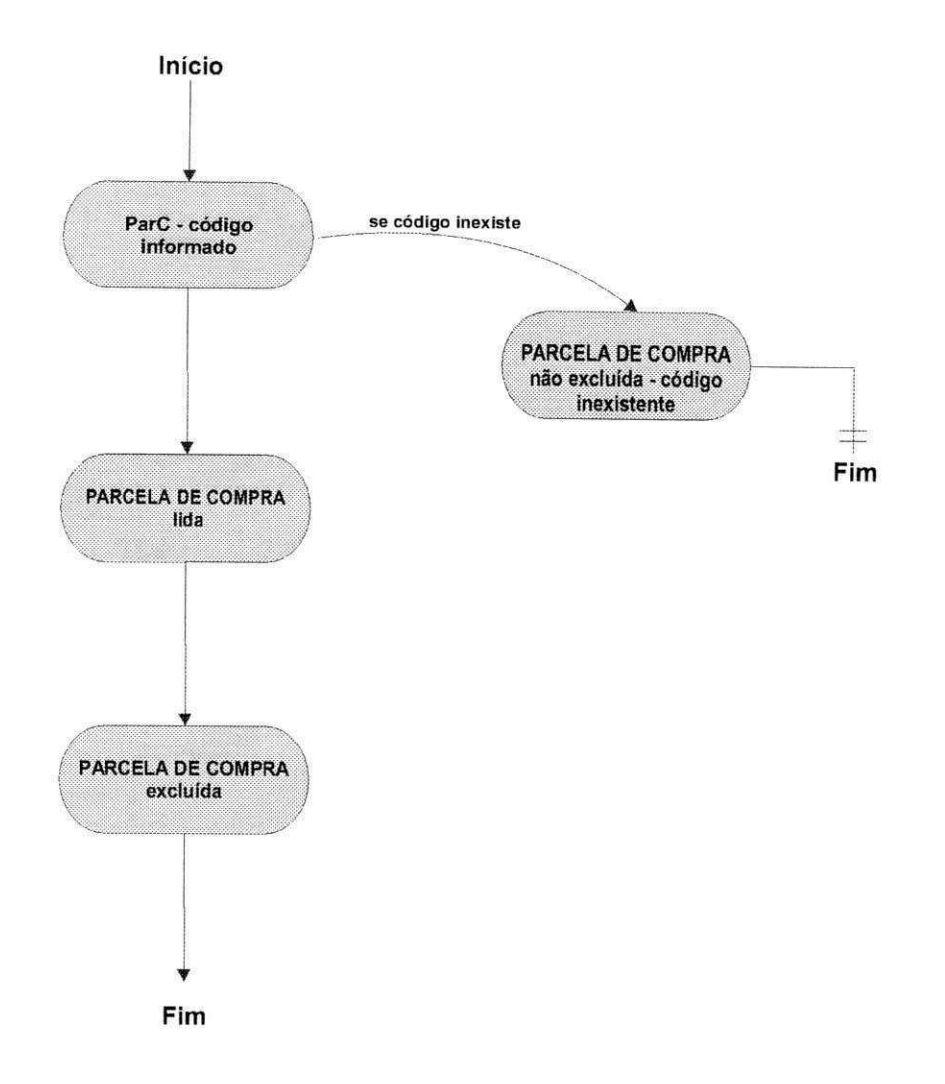

# **Entidade:** PARCELA DE COMPRA<br>**ento:** Alteração do Parcela de Compre (DavO) 60 Procedimento: Alteração de Parcela de Compra (ParC)

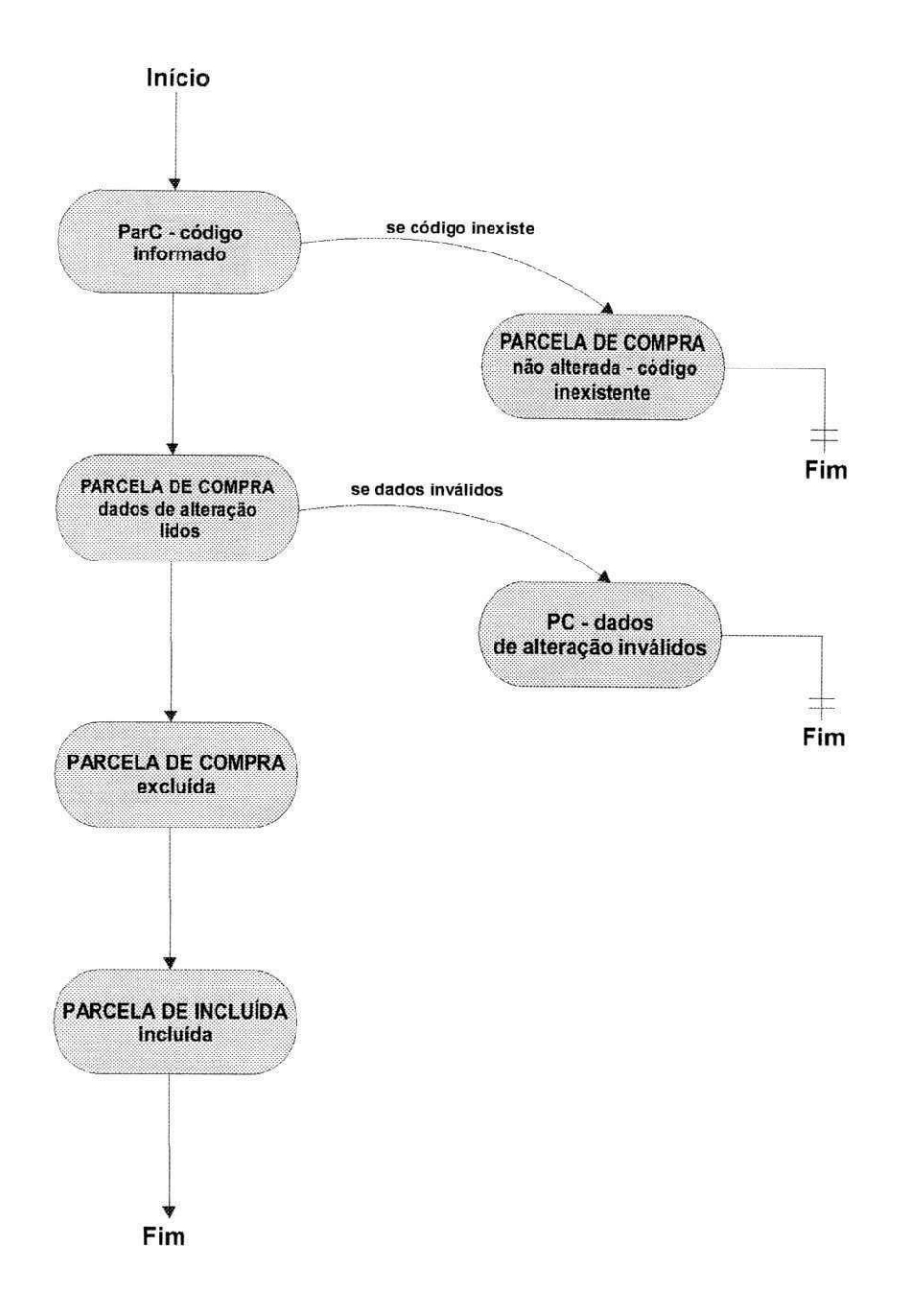

# **Entidade:** PARCELA DE VENDA<br>**Ponto:** Inglueão de Parcela de Venda (Bart) (p. 161 **Procedimento:** Inclusao de Parcela de Venda (ParV)

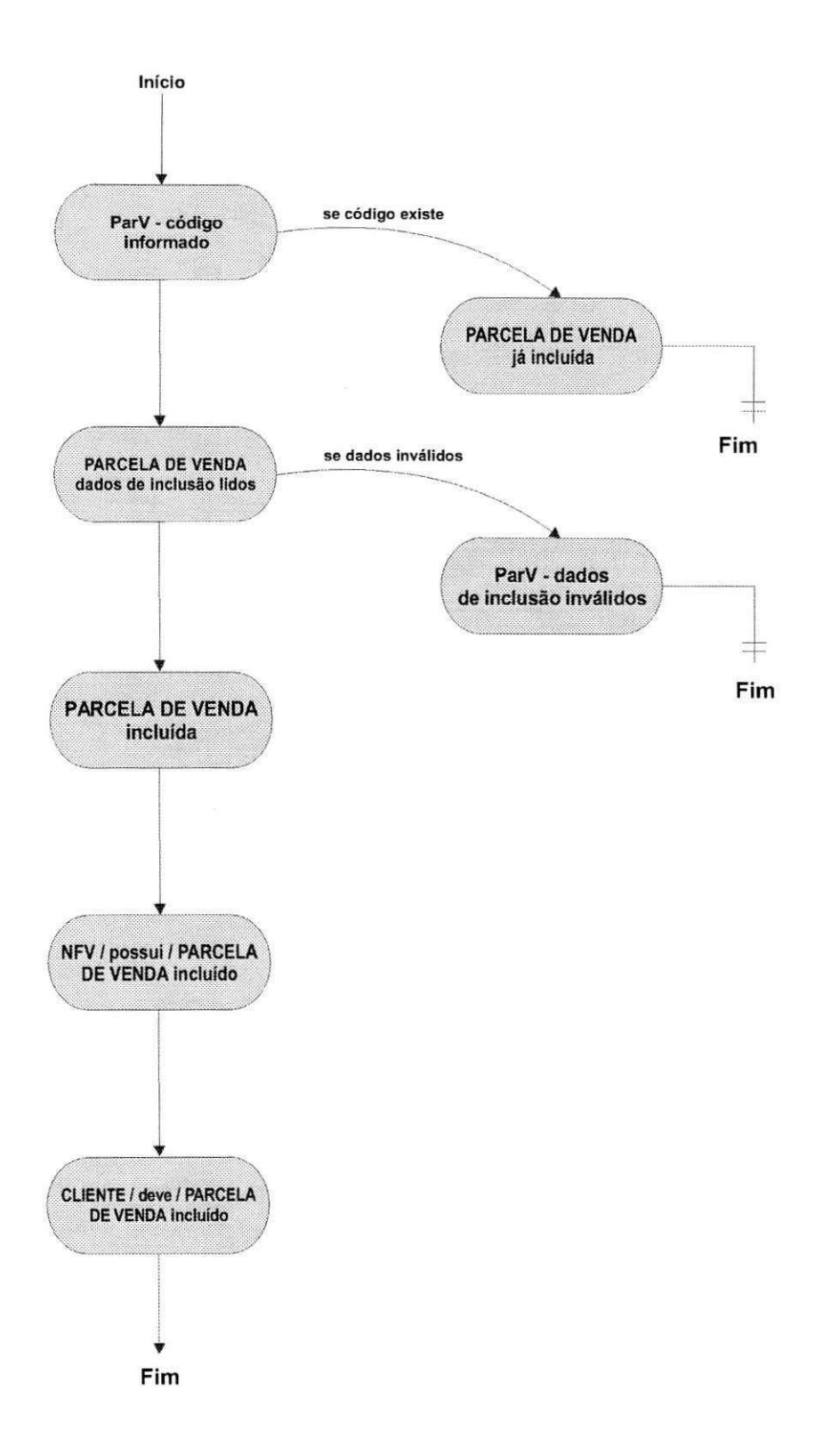

### Entidade: PARCELA DE VENDA Procedimento: Exclusão de Parcela de Venda (ParV)

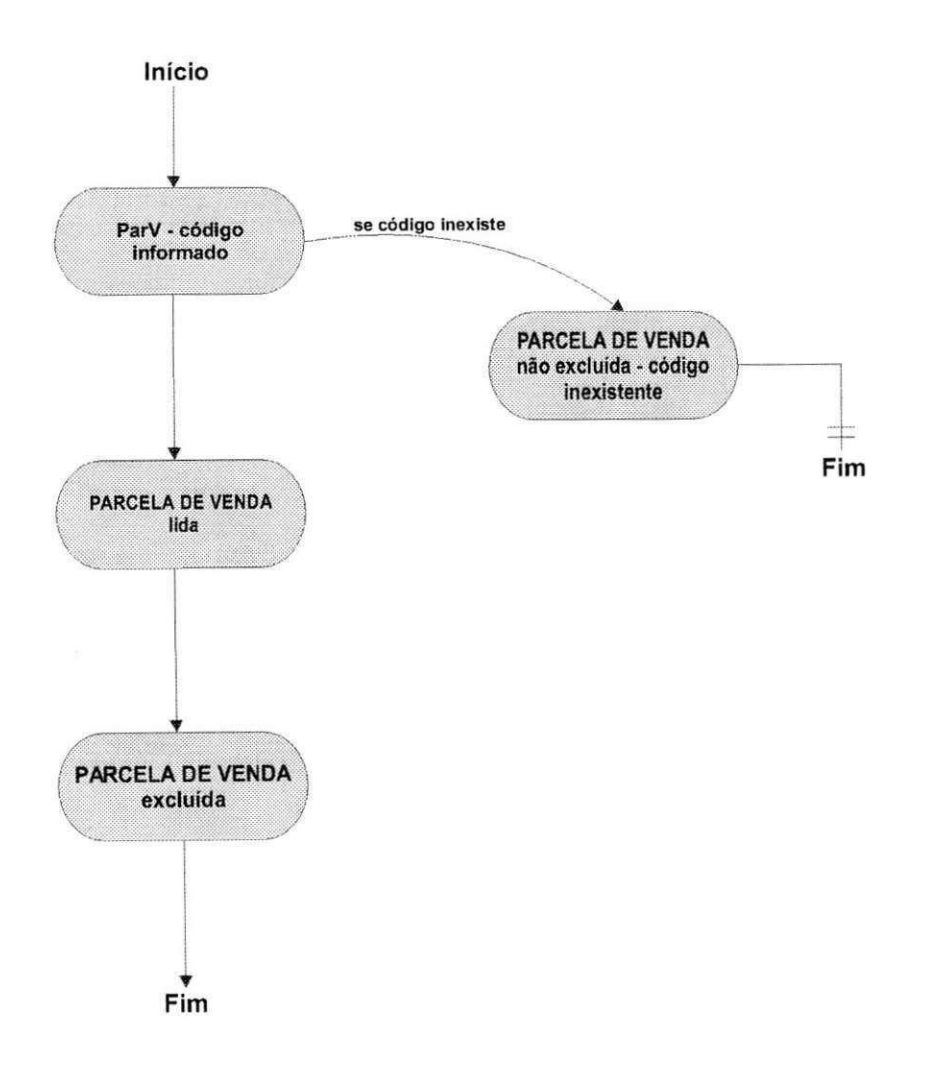

#### **Entidade:** PARCELA DE VENDA<br>ante: Alterna ão de Parcela de Venda (Part) (p. 1920) Procedimento: Alteração de Parcela de Venda (ParV)

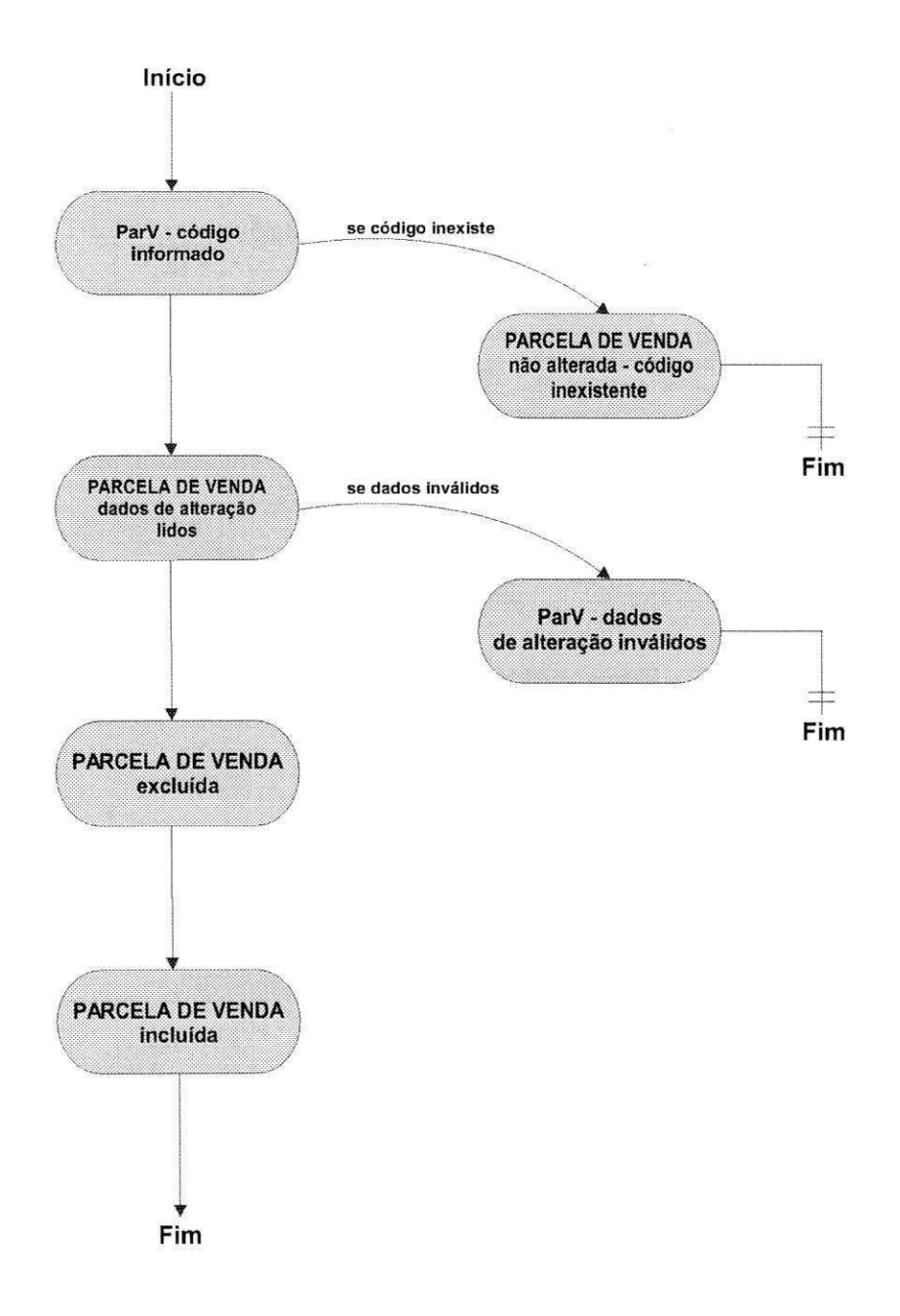

#### **Entidade: LOTE** Procedimento: Inclusão de Lote

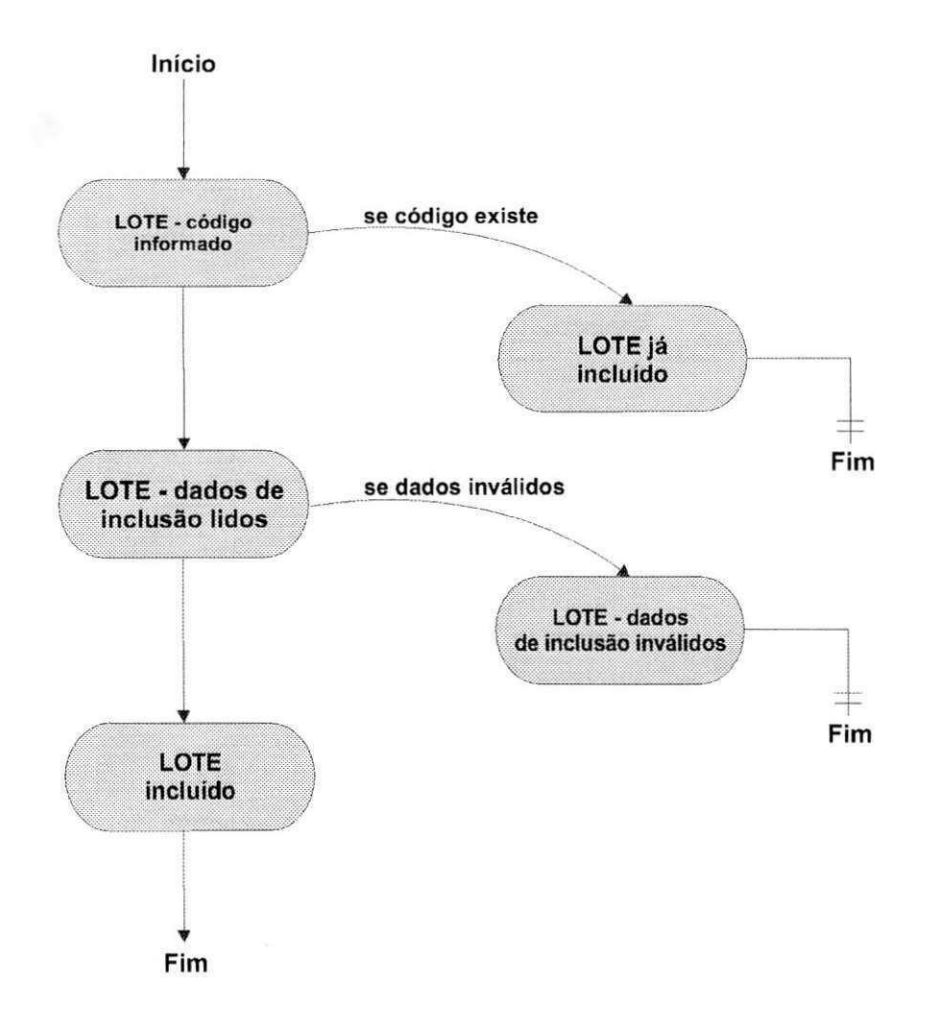

#### **Entidade: LOTE**  Procedimento: Exclusão de Lote

 $\sim$   $\omega_{\rm B}$ 

 $\langle \cdot \rangle$ 

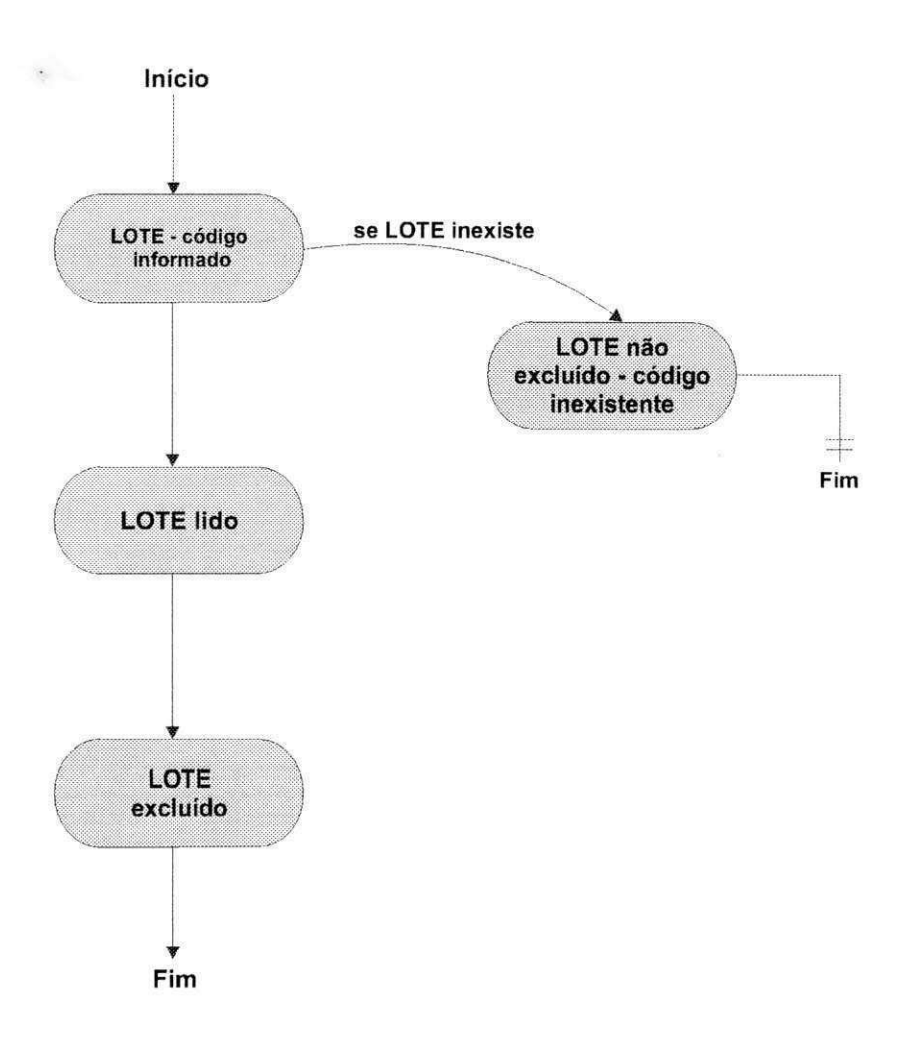

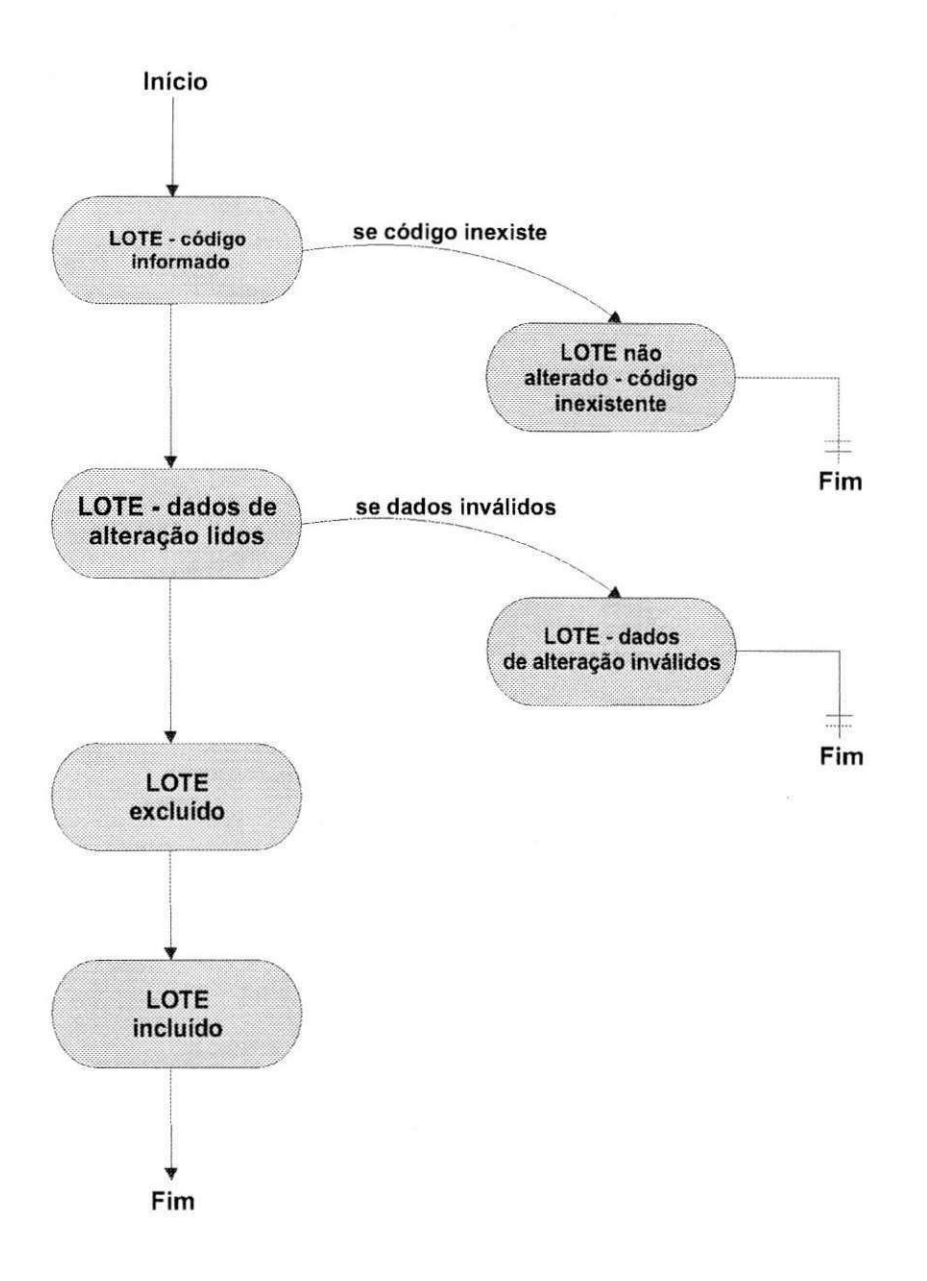
## **Entidade:** PRODUTO<br>dimento: Inclusão de Produto **Procedimento:** Inclusao de Produto

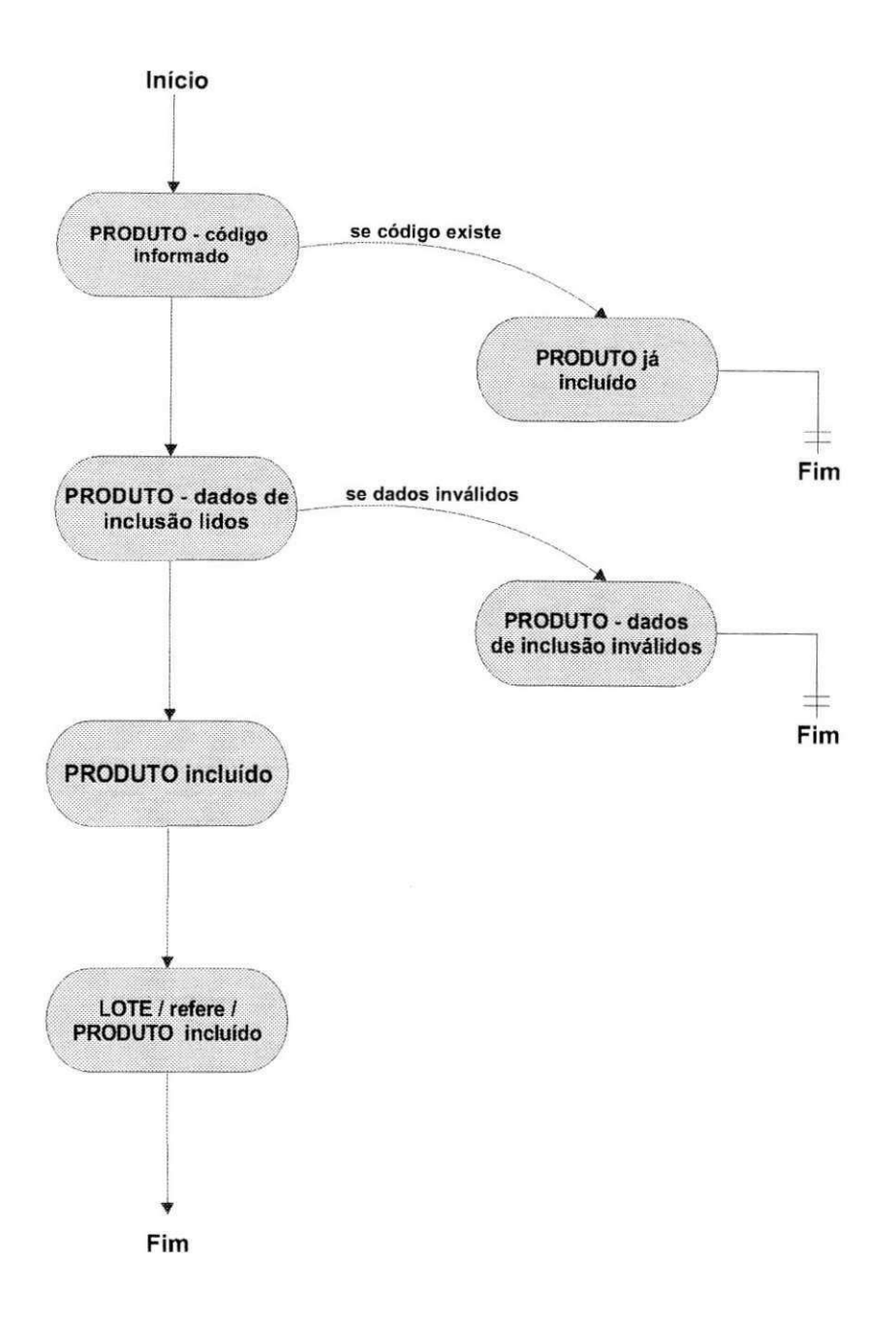

## **Entidade:** PRODUTO<br>Importo: Evolução de Produto **Procedimento:** Exclusão de Produto

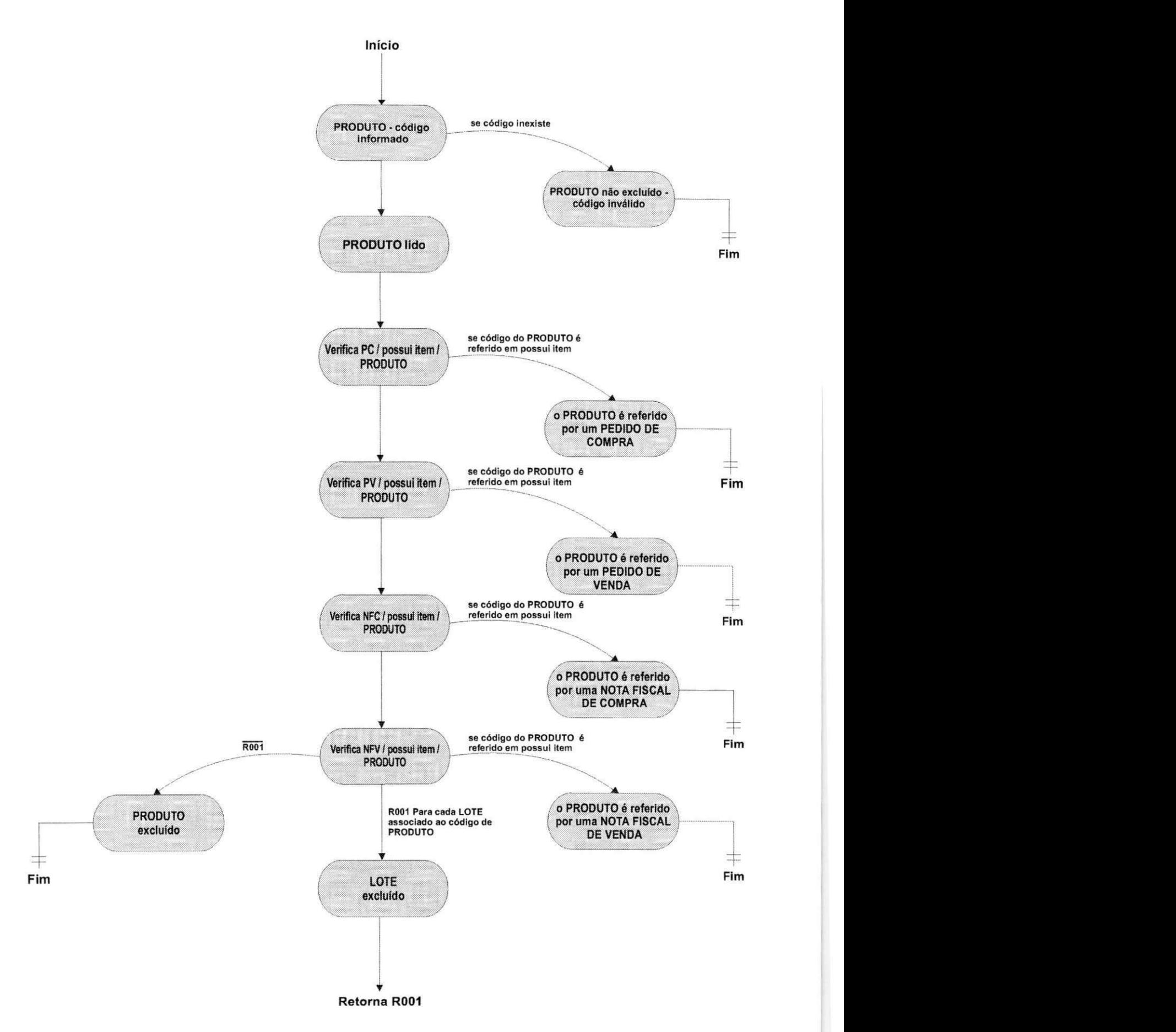

 $\mathbf{X}$ 

## **Entidade:** PRODUTO<br>**Imento:** Alteração de Produto **Procedimento:** Alteração de Produto

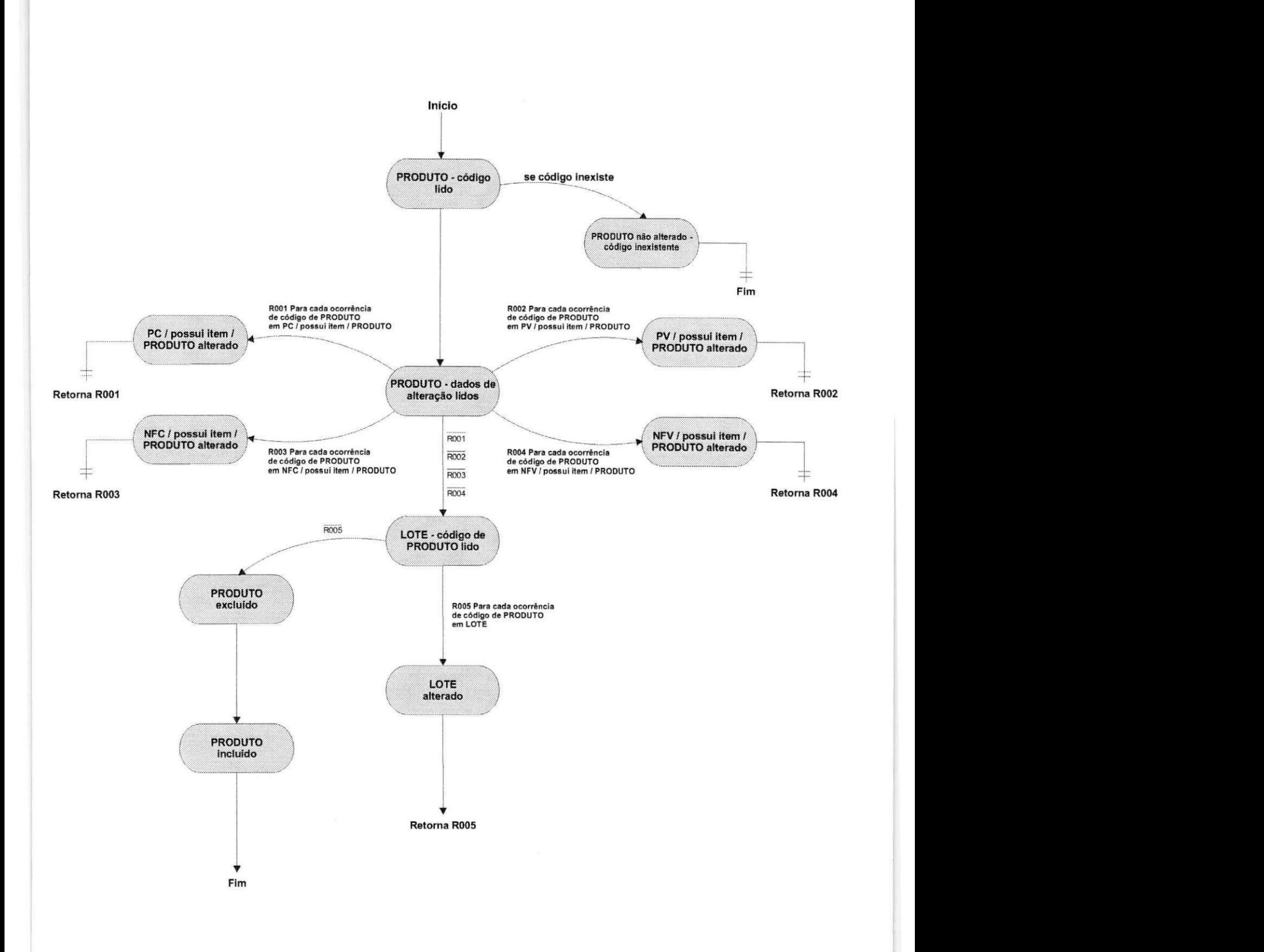